KAUNO TECHNOLOGIJOS UNIVERSITETAS INFORMATIKOS FAKULTETAS MULTIMEDIJOS INŽINERIJOS KATEDRA

VYDŪNAS EIGIRDAS

# VEIKĖJŲ VALDYMAS NAUDOJANT NEURONINĮ TINKLĄ IR GENETINĮ ALGORITMĄ

Magistro darbas

Darbo vadovas lekt. dr. A. Noreika

KAUNAS, 2013

KAUNO TECHNOLOGIJOS UNIVERSITETAS INFORMATIKOS FAKULTETAS MULTIMEDIJOS INŽINERIJOS KATEDRA

VYDŪNAS EIGIRDAS

# VEIKĖJŲ VALDYMAS NAUDOJANT NEURONINĮ TINKLĄ IR GENETINĮ ALGORITMĄ

Magistro darbas

Darbo vadovas: lekt. dr. A. Noreika 2013-05-24

Recenzentas: lekt. dr. L. Ablonskis 2013-05-24

Atliko: IFM-1/1 gr. studentas Vydūnas Eigirdas 2013-05-24

# **AUTORIŲ GARANTINIS RAŠTAS DĖL PATEIKIAMO KŪRINIO**

## **2013 - 05 - 24 d. Kaunas**

**Autoriai,\_\_\_\_\_\_\_\_\_\_\_\_\_\_\_\_\_\_\_\_\_\_\_\_\_\_\_\_\_\_\_\_\_\_\_\_\_\_\_\_\_\_\_\_\_\_\_\_\_\_\_\_\_\_\_\_\_\_\_\_\_\_\_\_\_\_\_\_\_\_\_\_\_\_**

(vardas, pavardė)

\_\_\_\_\_\_\_\_\_\_\_\_\_\_\_\_\_\_\_\_\_\_\_\_\_\_\_\_\_\_\_\_\_\_\_\_\_\_\_\_\_\_\_\_\_\_\_\_\_\_\_\_\_\_\_\_\_\_\_\_\_\_\_\_\_\_\_\_\_\_\_\_\_\_\_\_\_\_,

patvirtina, kad Kauno technologijos universitetui pateiktas baigiamasis bakalauro (magistro) darbas (toliau vadinama – Kūrinys)\_\_\_\_\_\_\_\_\_\_\_\_\_\_\_\_\_\_\_\_\_\_\_\_\_\_\_\_\_\_\_\_\_\_\_\_\_\_\_\_\_\_\_\_\_\_\_\_\_\_\_\_\_\_\_\_\_ (kūrinio pavadinimas)

\_\_\_\_\_\_\_\_\_\_\_\_\_\_\_\_\_\_\_\_\_\_\_\_\_\_\_\_\_\_\_\_\_\_\_\_\_\_\_\_\_\_\_\_\_\_\_\_\_\_\_\_\_\_\_\_\_\_\_\_\_\_\_\_\_\_\_\_\_\_\_\_\_\_\_\_\_\_\_\_

pagal Lietuvos Respublikos autorių ir gretutinių teisių įstatymą yra originalus ir užtikrina, kad

1)jį sukūrė ir parašė Kūrinyje įvardyti autoriai;

2)Kūrinys nėra ir nebus įteiktas kitoms institucijoms (universitetams) (tiek lietuvių, tiek užsienio kalba);

3)Kūrinyje nėra teiginių, neatitinkančių tikrovės, ar medžiagos, kuri galėtų pažeisti kito fizinio ar juridinio asmens intelektinės nuosavybės teises, leidėjų bei finansuotojų reikalavimus ir sąlygas;

4)visi Kūrinyje naudojami šaltiniai yra cituojami (su nuoroda į pirminį šaltinį ir autorių); 5)neprieštarauja dėl Kūrinio platinimo visomis oficialiomis sklaidos priemonėmis.

6)atlygins Kauno technologijos universitetui ir tretiesiems asmenims žalą ir nuostolius, atsiradusius dėl pažeidimų, susijusių su aukščiau išvardintų Autorių garantijų nesilaikymu;

7)Autoriai už šiame rašte pateiktos informacijos teisingumą atsako Lietuvos Respublikos įstatymų nustatyta tvarka.

**Autoriai**

\_\_\_\_\_\_\_\_\_\_\_\_\_\_\_\_\_\_\_\_\_\_\_\_\_\_\_\_\_\_\_\_\_\_\_\_\_\_\_\_\_\_\_\_ \_\_\_\_\_\_\_\_\_\_\_\_\_\_\_\_\_\_\_\_\_\_\_\_\_\_\_\_ (vardas, pavardė) (parašas)

## **SANTRAUKA**

Šiame darbe tiriama sritis yra kompiuteriniuose žaidimuose naudojamas dirbtinis intelektas. Konkrečiai gilinamasi į metodus, kurie valdo daugybę veikėjų žaidime, siekiančių tam tikro tikslo. Dėl konkretiems žaidimams unikalių mechanikų, šie metodai paprastai būna labai glaudžiai susiję su žaidimo aplinka ir taisyklėmis. Tyrimo tikslas yra sukurti ir ištirti metodą, skirtą daugybės veikėjų pajėgų valdymui ir jų veiksmų modeliavimui virtualioje aplinkoje.

Analizuojami metodai skirti pavienių veikėjų veiksmų įvertinimui ir modeliavimui, metodai skirti optimalių sprendimų žinių bazei sudaryti ir metodai toms žinioms pritaikyti paskirstant veikėjus aplinkoje. Pagal analizės rezultatus sukuriamas projektas daugelio veikėjų valdymui realiu laiku virtualioje aplinkoje. Lokalių veikėjų veiksmų modeliavimui naudojamas procedūrinis taktinių veiksmų parinkimo metodas. Veikėjų judėjimui aplinkoje modeliuoti naudojamas neuroninis tinklas. Jis apmokomas pagal genetiniu algoritmu sudarytus optimalius sprendimus.

Suprojektuota sistema realizuojama ir testuojama. Atliekamas eksperimentas su sistemos veikimo metu gautais rezultatais. Eksperimente nustatoma, kad šis sprendimo būdas gali tikslingai reaguoti į situacijas, susidarančias realaus laiko virtualioje aplinkoje, ir modeliuoti veikėjų veiksmus joje.

## **SUMMARY**

The research area of this paper is artificial intelligence used in computer games. Specifically it is focused on methods for controlling a group of agents with a specific goal. Because of the uniqueness of individual game mechanics, those kinds of methods are usually closely related to that games environment and rules. The goal of this study is to design and test a method that could control a group of multiple agents in a virtual environment.

Methods for evaluating and selecting individual agent actions in a local environment, for gathering a database of optimal solutions and for applying that knowledge in distributing agents across the environment are analyzed. A design for controlling the actions of multiple agents in a real time virtual environment is designed, based on the results. Dynamic procedural combat tactics is used to model individual agent actions in a local environment. A neural network is used to model the movement of multiple agents in an environment. It is trained using optimal solutions, generated by a genetic algorithm.

Designed system is implemented and tested. Using data that the system generates, an experiment is conducted. It shows that this solution is capable of correctly reacting to situations, occurring in a real time virtual environment, and of modeling multiple agent actions in it.

# **TURINYS**

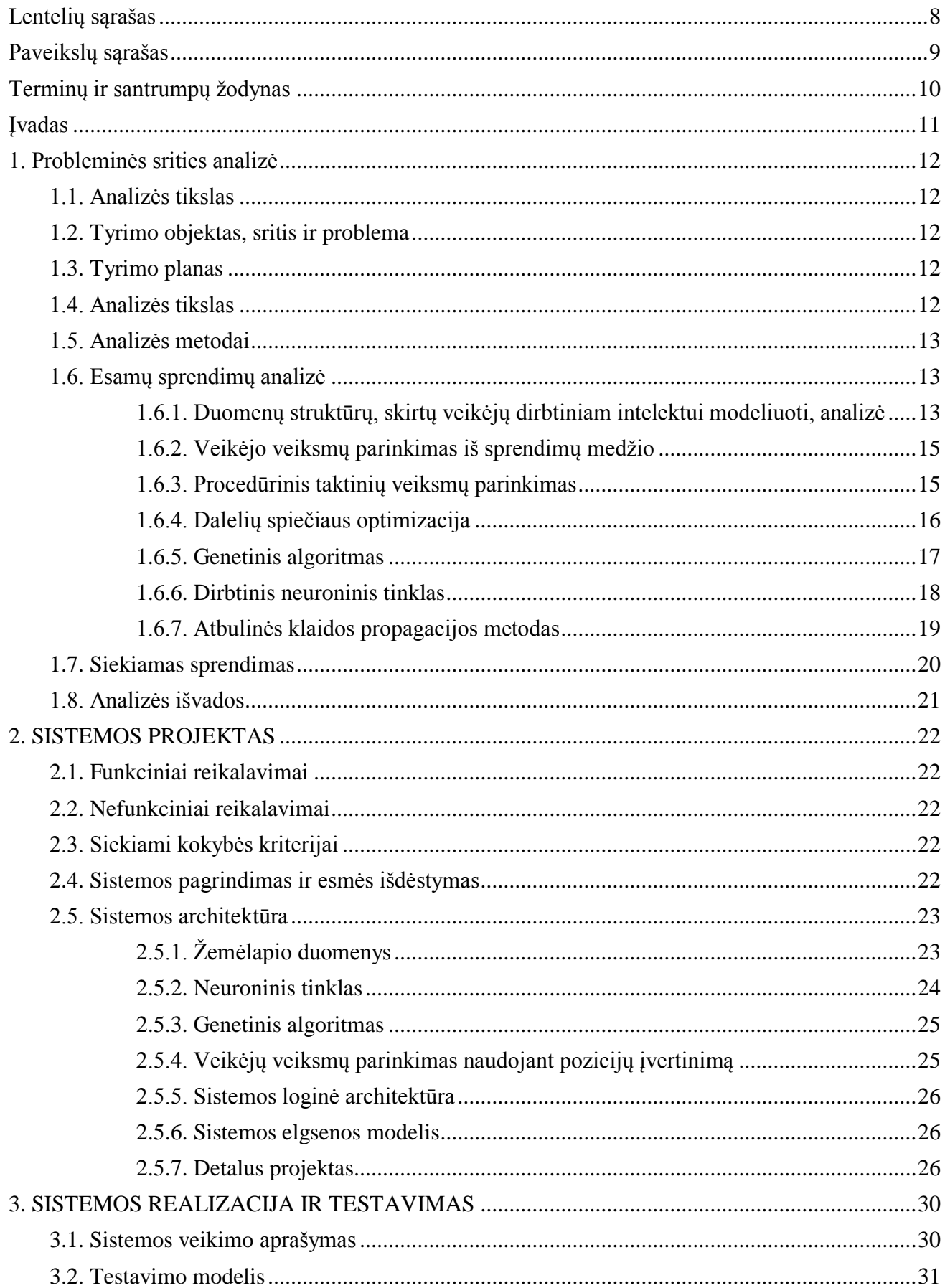

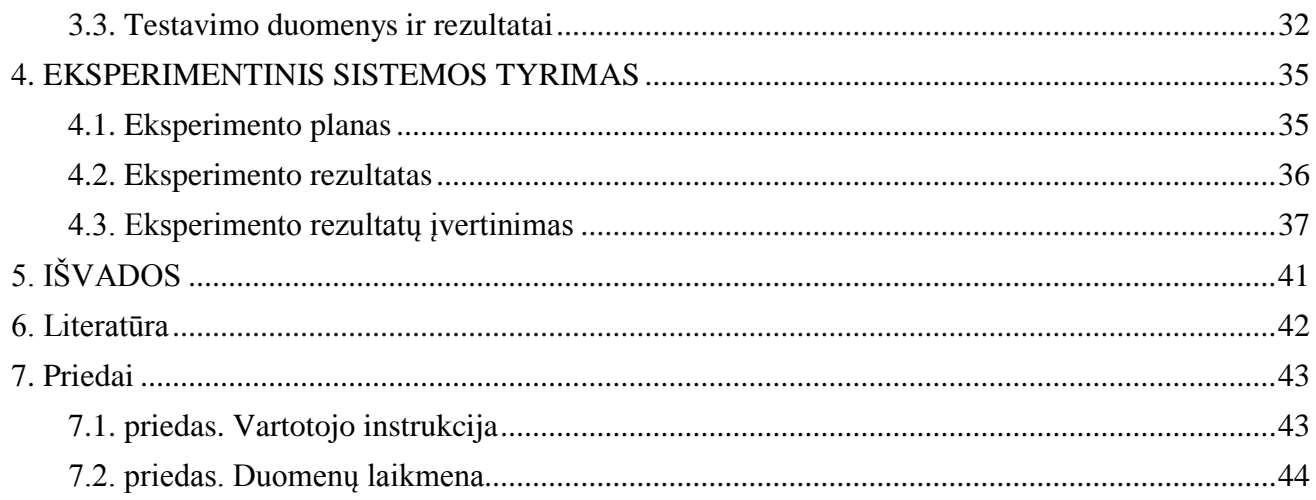

# <span id="page-7-0"></span>**LENTELIŲ SĄRAŠAS**

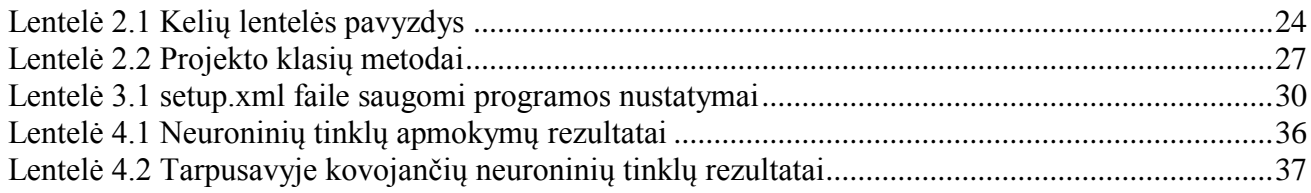

# <span id="page-8-0"></span>**PAVEIKSLŲ SĄRAŠAS**

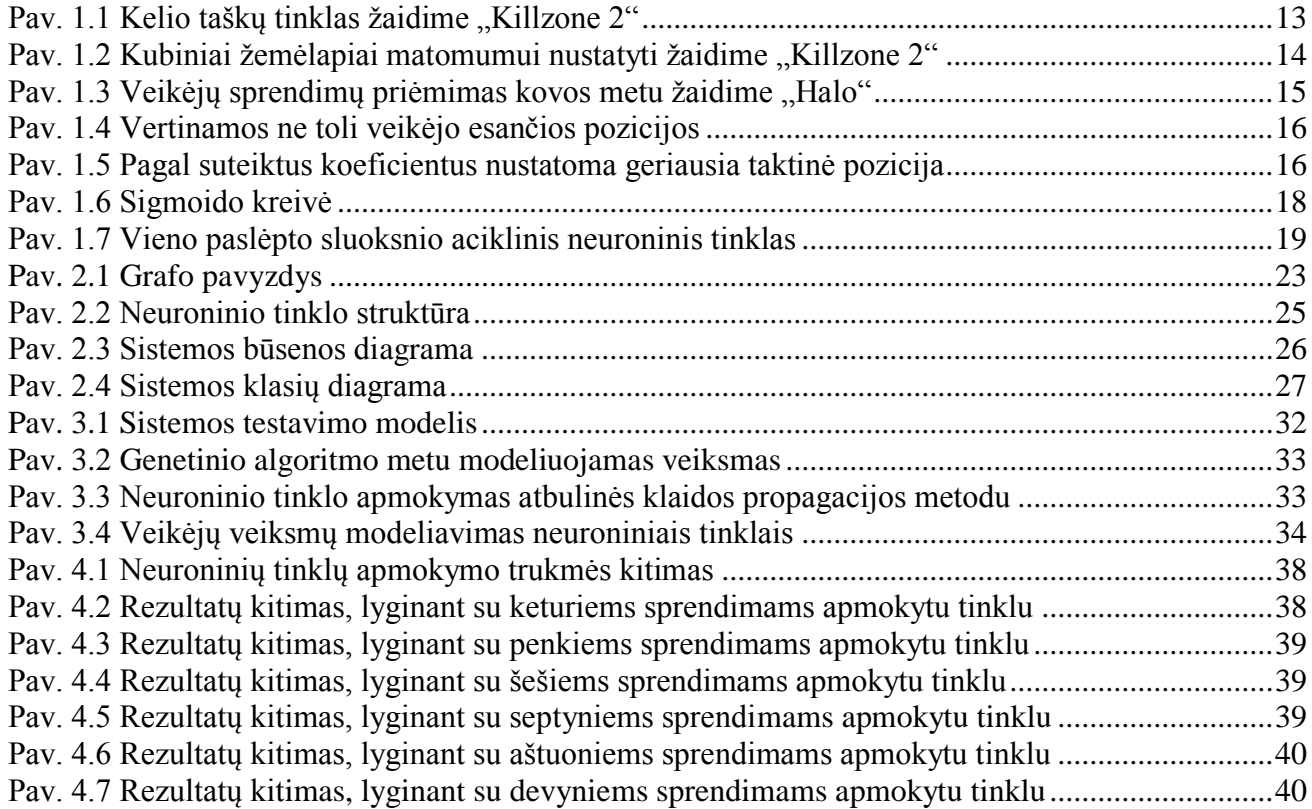

# <span id="page-9-0"></span>**TERMINŲ IR SANTRUMPŲ ŽODYNAS**

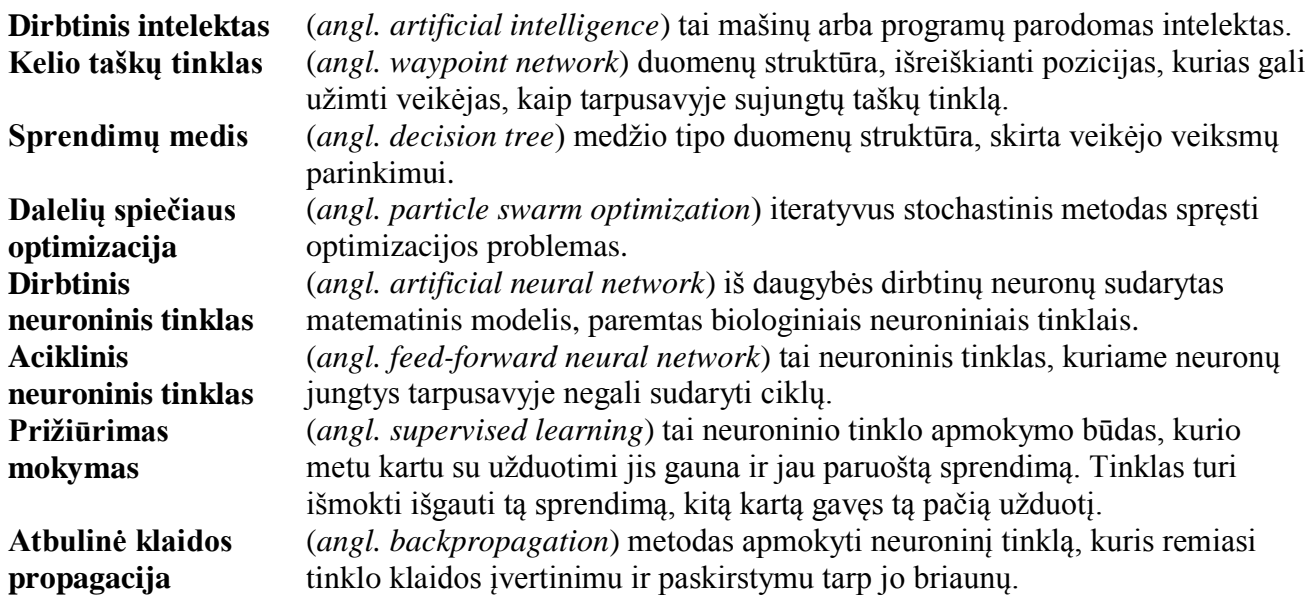

## <span id="page-10-0"></span>**ĮVADAS**

Dirbtinis intelektas yra viena naujausių mokslo sričių, pradėta vystyti tik po antrojo pasaulinio karo. Terminas "Dirbtinis intelektas" (*angl. Artificial intelligence*) pirmą kartą pavartotas 1956 metais. Šiuo metu tai viena perspektyviausių mokslo sričių, kadangi jos didieji atradimai dar laukia ateityje.Viena sparčiausiai besivystančių šios mokslo srities dalių yra kompiuterinių žaidimų dirbtinis intelektas. Pastaruosius trisdešimt metų kompiuterinių žaidimų progresas akivaizdžiai atspindėjo augančias technologines galimybes. Taip pat tobulėjo ir žaidimų veikėjų dirbtinis intelektas. Iš paprastų, viena kryptim judančių geometrinių figūrų išaugo veikėjai kurie slepiasi nuo kulkų už mūrinių sienų, išsigandę pabėga, įgavę pranašumą puola, planuoja savo veiksmus ir mokosi iš savo klaidų.

#### **Darbo problematika ir aktualumas**

Darbe tiriama sritis yra kompiuteriniuose žaidimuose naudojamas dirbtinis intelektas. Konkrečiai gilinamasi į metodus, kurie valdo didelius veikėjų būrius žaidime, siekiančius tam tikro tikslo. Žaidimo aplinkos ir galimų veikėjų veiksmų joje specifika paprastai yra unikali ir naudojama tik tame žaidime. Todėl tokio pobūdžio metodai taip pat kuriami ir derinami konkrečiam žaidimui. Dėl šios priežasties daugelis tokių metodų yra labai priklausomi nuo veiksmų parinkimo pagal iš anksto paruoštus scenarijus. Šis darbas orientuojasi į metodo sukūrimą, kuris veikimo metu procedūriškai kūrtų veikėjų valdymo realaus laiko virtualioje aplinkoje strategiją, ir papildytų ją, atsižvelgdamas į situacijos pokyčius.

## **Darbo tikslas ir uždaviniai**

Šio darbo tikslas yra sukurti ir ištirti metodą, skirtą veikėjų pajėgų valdymui ir veikėjų veiksmų modeliavimui virtualioje aplinkoje. Darbui keliami tokie uždaviniai:

- 1) Analizės metu pasirinkti metodą lokaliam veikėjų veiksmų parinkimui atsižvelgiant į aplinką ir jį realizuoti.
- 2) Analizės metu pasirinkti metodą veikėjų išsidėstymui visoje aplinkoje valdyti ir jį realizuoti.
- 3) Atlikus eksperimentą įvertinti realizuoto metodo darbą.

## **Darbo rezultatai ir jų svarba**

Darbe sukuriamas metodas realiu laiku valdantis daugelio veikėjų pajėgas virtualioje aplinkoje. Metodas naudoja neuroninį tinklą sprendimams priimti, ir genetinį algoritmą, žinių bazei skirtai neuroninio tinklo apmokymui sukaupti. Atliekamas eksperimentas, kurio metu ištiriami neuroninio tinklo pasiekti rezultatai žaidimo kontekste. Darbo rezultatai parodo, kad neuroninis tinklas gali būti pritaikytas daugelio veikėjų valdymui virtualioje aplinkoje.

#### **Darbo struktūra**

Šį dokumentą sudaro penkios dalys. Analizės dalyje analizuojami esami dirbtinio intelekto sprendimai ir parenkami darbe naudojami metodai. Sistemos projektą aprašančioje dalyje nustatomi kuriamos sistemos reikalavimai ir kokybės kriterijai. Aprašomas sistemos projektas. Realizaciją aprašančioje dalyje apžvelgiamas realizuotos sistemos veikimo eigos procesas. Eksperimentinį sistemos tyrimą aprašančioje dalyje ištiriamas realizuoto veikėjų valdymo metodo darbas ir įvertinami gauti rezultatai. Visas atliktas darbas apibendrinamas išvadų dalyje.

## <span id="page-11-0"></span>**1. PROBLEMINĖS SRITIES ANALIZĖ**

## <span id="page-11-1"></span>**1.1. Analizės tikslas**

Analizės metu bandoma išsiaiškinti kokiais būdais valdomi veikėjai realaus laiko virtualioje aplinkoje. Tiriama kokiais būdais veikėjams nurodomas bendras tikslas ir parenkami veiksmai jo siekti. Gilinamasi į duomenų struktūras reikalingas intelekto orientavimuisi virtualioje aplinkoje, bei galimybes realiu laiku modeliuoti valdomų veikėjų veiksmus.

Pagal atliktą analizę bus projektuojama sistema skirta veikėjų valdymui kompiuteriniame žaidime.

## <span id="page-11-2"></span>**1.2. Tyrimo objektas, sritis ir problema**

Tyrimo objektas yra daugybės veikėjų veiksmų parinkimas realaus laiko virtualioje aplinkoje, siekiant bendro tikslo.

Aplinkoje esantys veikėjai skirstomi į dvi priešiškas puses. Kiekviena pusė turi savo pradinę poziciją. Veikėjai, pradedami nuo šio taško, bando pasiekti priešininkų pusės pradžios poziciją. Tuo pačiu metu jie turi stengtis neleisti priešininkams padaryti to paties. Laimi pusė pirmoji pasiekusi priešininkų saugomą poziciją.

Planuojama sukurti metodą, kuris atsižvelgdamas į veikėjų būsenas virtualioje aplinkoje, modeliuotų jų veiksmus, siekdamas nuvesti juos iki priešiškų pajėgų pradžios taško, neleidžiant priešininkams pasiekti sąvojo.

## <span id="page-11-3"></span>**1.3. Tyrimo planas**

- 1) Analizės metodų pasirinkimas.
- 2) Bendrojo pobūdžio literatūros apie dirbtinį intelektą kompiuteriniuose žaidimuose analizė.
- 3) Informacijos apie jau realizuotus sprendimus rinkimas ir analizė.
- 4) Mokslinių straipsnių analizavimas siekiant surasti sprendimui tinkamus metodus ir algoritmus.
- 5) Mokslinės literatūros analizavimas siekiant įsigilinti į sprendimui tinkamų metodų bei algoritmų realizavimą.
- 6) Reikalavimų veikėjų veiksmus realaus laiko virtualioje aplinkoje modeliuojančiai sistemai sudarymas ir analizė.
- 7) Sistemos projekto sudarymas.
- 8) Sistemos projekto realizavimas.
- 9) Sistemos testavimas ir gautų duomenų analizė.
- 10) Rezultatų apibendrinimas.

## <span id="page-11-4"></span>**1.4. Analizės tikslas**

Analizės metu tiriami šiuolaikiniuose kompiuteriniuose žaidimuose naudojami metodai veikėjų dirbtiniam intelektui realizuoti ir su jais susijusios duomenų struktūros. Atsižvelgiama į šių metodų taikymo privalumus ir trūkūmus specifinėse aplinkose, modeliuojant konkrečius veikėjų veiksmus. Naudojantis analizės metu surinkta informacija bus modeliuojami įvairūs kuriamos sistemos aspektai.

## <span id="page-12-0"></span>**1.5. Analizės metodai**

Analizėje apžvelgiami metodai ir duomenų struktūros naudojami modeliuoti veikėjų veiksmus šiuolaikiniuose kompiuteriniuose žaidimuose. Vertinami galimi jų pritaikymo būdai kuriamoje sistemoje. Tyrime naudojamas teorinės analizės ir apibendrinimo metodas.

## <span id="page-12-1"></span>**1.6. Esamų sprendimų analizė**

## <span id="page-12-2"></span>**1.6.1. Duomenų struktūrų, skirtų veikėjų dirbtiniam intelektui modeliuoti, analizė**

Norint veikėjų dirbtiniam intelektui suvokti jį supančią aplinką ir realiu laiku priimti logiškus sprendimus reikalingos tą aplinką apibūdinančios duomenų struktūros. Šios duomenų struktūros gali būti sukuriamos kartu su aplinka, generuojamos prieš paleidžiant sistemą arba perskaičiuojamos realiu laiku. Paprastai kiekvienai kuriamai sistemai pritaikomos unikalios duomenų struktūros, skirtos konkrečios aplinkos atvaizdavimui. Toliau pateikiami keli pavyzdiniai tokių strukūrų tipai:

## *1.6.1.1. Kelio taškų tinklas*

Kelio taškų tinklo (*angl. waypoint network*) duomenų struktūra atvaizduoja kiekvieną poziciją aplinkoje, kurią veikėjas gali potencialiai užimti [\[1\]](#page-41-1). Ši duomenų struktūra paprastai yra sudaroma rankiniu būdu, tačiau ją galima ir sugeneruoti prieš pradedant sistemos darbą. Tai atliekama atmetant uždaras, nepasiekiamas aplinkos teritorijas ir tiriant likusią aplinką.

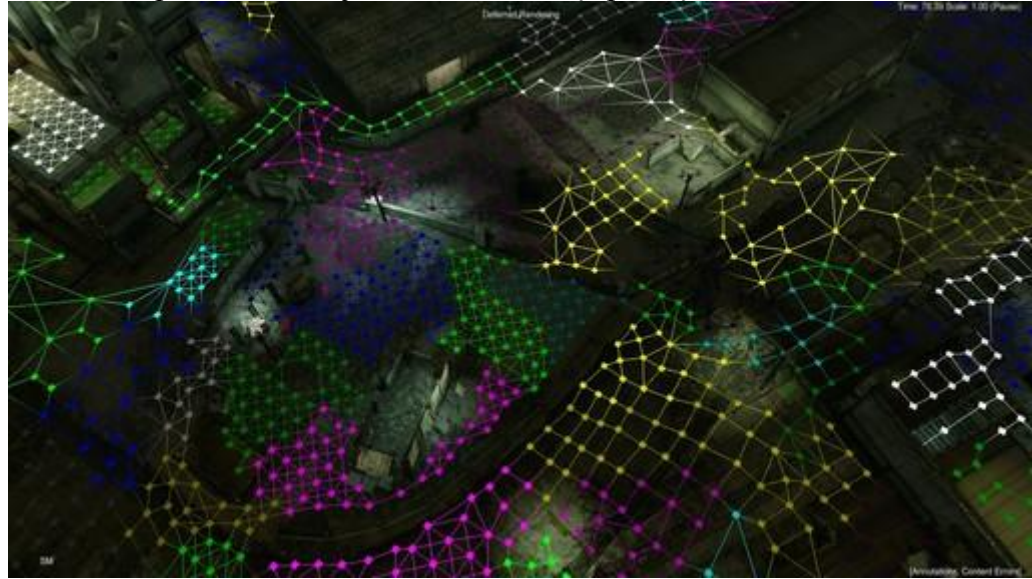

Pav. 1.1 Kelio taškų tinklas žaidime "Killzone 2"

<span id="page-12-3"></span>Papildomai prie šių pozicijų gali būti prijungiamos kitos duomenų struktūros skirtos optimizuoti specifines dirbtinio intelekto funkcijas (pvz.: matomumo nustatymą) arba susijusios su logišku veikėjų sprendimų planavimu (pvz.: strateginės pozicijos vertės nustatymu, kelio parinkimu).

## *1.6.1.2. Specifinės duomenų struktūros matomumui sudėtingoje trimatėje aplinkoje nustatyti*

Veikėjų matomumo nustatymas sudėtingoje trimatėje aplinkoje yra labai daug resursų reikalaujantis uždavinys. Todėl norint jį realizuoti realaus laiko sistemoje reikalingos tą procesą supaprastinančios duomenų struktūros. Tokios struktūros paprastai prijungiamos prie judėjimą trimatėje aplinkoje ribojančių duomenų struktūrų (pvz.: kelio taškų tinklo). Dėl aplinkų ir veikėjų skirtumų šių duomenų struktūrų realizacijos būna labai įvairios.

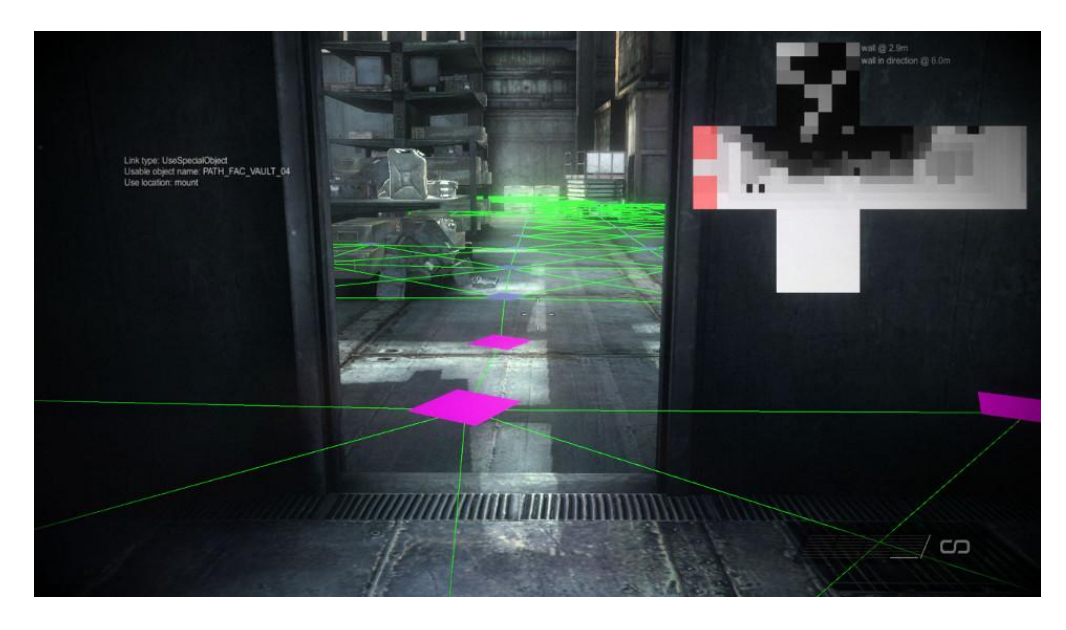

Pav. 1.2 Kubiniai žemėlapiai matomumui nustatyti žaidime "Killzone 2"

<span id="page-13-0"></span>Pavyzdžiui žaidime "Killzone 2" sudarant kelio taškų tinklą, prie kiekvienos viršūnės papildomai prijungiamas iš anksto sugeneruotas kubinis žemėlapis [\[2\]](#page-41-2). Šis žemėlapis nurodo matoma atstumą kiekviena kryptimi iš tos viršūnės. Paprastesnis metodas naudojamas žaidime "Dark Sector" yra kiekvienoje kelio taškų tinklo viršūnėje prijungta dviejų aukščių cilindrinė lentelė, nurodanti apytikslį matomumą įvairiais kampais.

## *1.6.1.3. Specifinės duomenų struktūros veikėjų sprendimų priėmimui sudėtingoje trimatėje aplinkoje*

Sudėtingos dirbtinio intelekto sistemos modeliuodamos veikėjo veiksmus bando atvaizduoti veikėjo mąstymą. Veikėjas nebūtinai renkasi trumpiausią kelią tarp dviejų pozicijų, o ieško optimalesnio kelio, kuriuo keliaudamas jis bus saugesnis ar užsiims geresnes strategines pozicijas kovos lauke. Kadangi veikėjų mąstymas yra labai specifinis konkretiems žaidimams, tokių sistemų realizacija beveik visada yra unikali, o joms įgyvendinti pasitelkiama daugybė įvairių rūšių duomenų struktūrų. Priklausomai nuo jos sudėtingumo tokia sistema gali atsižvelgti į priešiškų veikėjų pozicijas, matomumą iš galimų pozicijų, aplinkos geometrijos suteikiamą taktinį pranašumą ir t.t [\[1\]](#page-41-1).

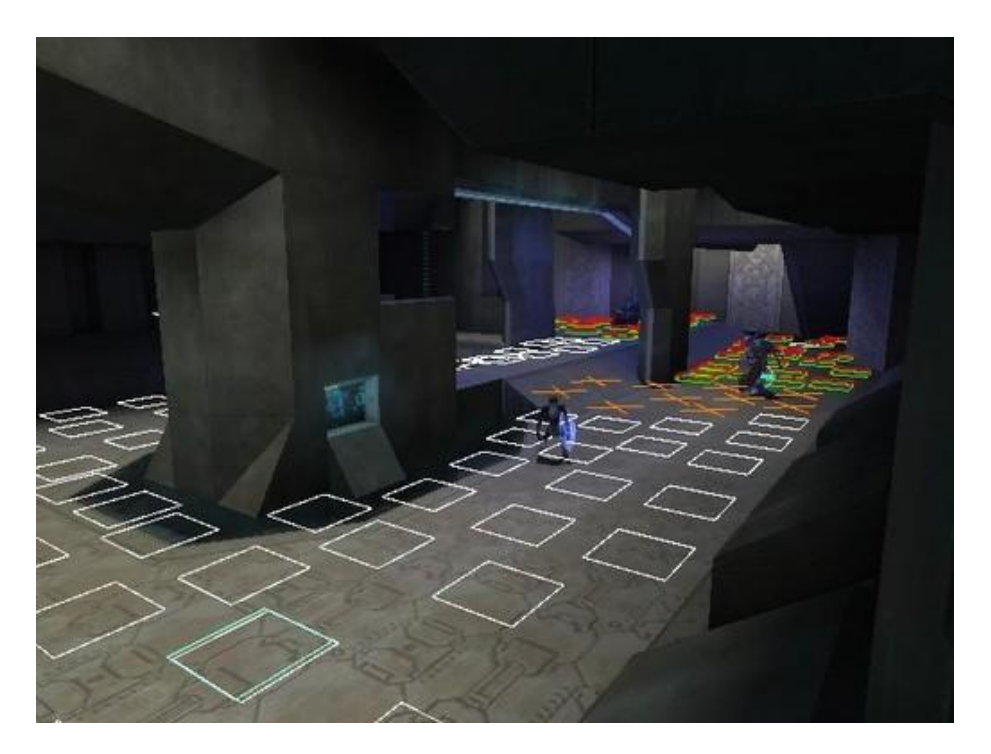

Pav. 1.3 Veikėju sprendimų priėmimas kovos metu žaidime "Halo"

<span id="page-14-2"></span>Žaidime "Halo" yra sudaromas papildomas grafas kuris realiu laiku nurodo priešininkų pozicijų būsenas, atsižvelgdamas į žaidėjo buvimo vietą, aplinkos geometriją ir veikėjo galimybes.

## <span id="page-14-0"></span>**1.6.2. Veikėjo veiksmų parinkimas iš sprendimų medžio**

Vienas būdų parinkti veikėjo veiksmus yra sprendimų medžio (*angl. decision tree*) sudarymas. Tai yra medžio tipo duomenų struktūra, kurioje kiekviena viršūnė išreiškia tam tikrą sąlygą, kurią reikia įvertinti [\[3\]](#page-41-3). Iš tos viršūnės išeinančios briaunos išreiškia galimus sąlygos rezultatus. Apatinės medžio viršūnės, vadinamos lapais, išreiškia galimus veikėjo veiksmus. Pradedant nuo pirmosios medžio viršūnės, dar vadinamos šaknimi, pagal viršūnėse esančias sąlygas vertinama veikėjo padetis ir leidžiamasi medžiu žemyn, iki pasiekiamas lapas. Tada įvykdomas tame lape nurodytas veiksmas.

Paprastą tokio pobūdžio duomenų struktūrą nesunku realizuoti, tačiau didėjant pasirenkamų veiksmų ir sąlygų kiekiui šie medžiai gali tapti labai sudėtingi. Taip pat jie gali būti apmokomi.

#### <span id="page-14-1"></span>**1.6.3. Procedūrinis taktinių veiksmų parinkimas**

Šis metodas realiu laiku parenka veikėjo veiksmus, atsižvelgdamas į aplinką ir veikėjo modelį. Jis remiasi aplinkos sudalinimu į galimų pozicijų grafą ir tų pozicijų įvertinimu [\[1\]](#page-41-1). Atsižvelgdamas į veikėjo esamą poziciją, jo būseną, priešininkų pozicijas, sąjungininkų pozicijas, ugnies linijas, atstumus iki priešininkų ir panašius parametrus metodas priskiria tam tikrus koeficientus kiekvienam pozicijų grafo taškui, esančiam netoli veikėjo.

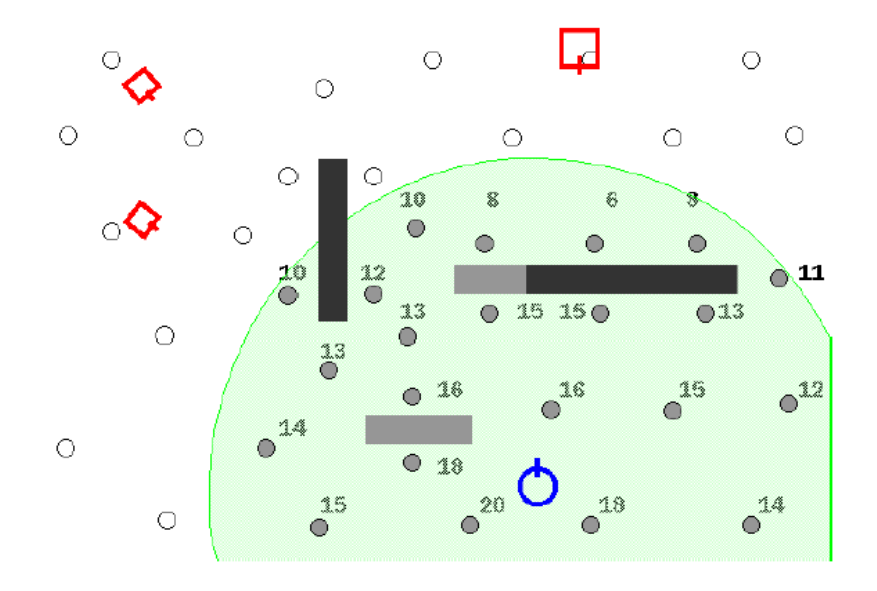

**Pav. 1.4** Vertinamos ne toli veikėjo esančios pozicijos

<span id="page-15-1"></span>Įvertinęs veikėjo užimamą poziciją ir pagal koeficientus atrinktą geriausią poziciją, metodas nustato pozicijos keitimo naudos koeficientą. Pagal veikėjo esamą būseną ir užimamą poziciją metodas nustato naudos koeficientus kitiems galimiems veikėjo veiksmams ir palyginęs juos pasirenka sekantį veikėjo veiksmą.

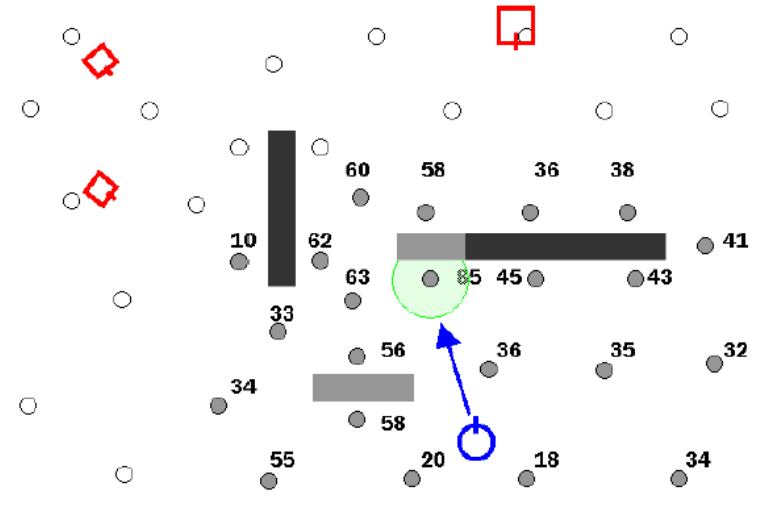

**Pav. 1.5** Pagal suteiktus koeficientus nustatoma geriausia taktinė pozicija

<span id="page-15-2"></span>Šis metodas patogus tuo, kad prie jo nesunkiai galima priderinti papildomas žaidimo mechanikas (pvz.: sprogimo zonų vengimą, specifinių veikėjo sugebėjimų susijusių su konkrečia pozicija naudojimą ir pan.). Reikia tiktai į pozicijų koeficientų skaičiavimą įtraukti šių mechanikų koeficientus.

#### <span id="page-15-0"></span>**1.6.4. Dalelių spiečiaus optimizacija**

Dalelių spiečiaus optimizacija (*angl. particle swarm optimization*) yra stochastinis metodas spręsti optimizacijos problemas [\[4\]](#page-41-4). Jis veikia iteratyviai bandydamas gerinti turimą sprendimą, įvertintą tam tikra kokybės funkcija.

Sugeneruojami atsitiktiniai sprendimai, vadinami dalelėmis. Visų sugeneruotų dalelių visuma vadinama populiacija. Kiekvienos dalelės siūlomas sprendimas įvertinamas kokybės funkcija. Dalelės pradinė pozicija sprendimų erdvėje nustatoma kaip tos dalelės lokalus minimumas *pid*. Jai judant, šis skaičius visada nurodys geriausiai įvertintą poziciją, kurioje ta dalelė yra buvus. Iš visų dalelių lokalių minimumų išrenkama geriausiai įvertinta pozicija ir nustatoma kaip globalus

minimumas *pgd*. Algoritmui veikiant, kiekvienoje iteracijoje atsižvelgus į dalelės lokalų ir bendrą globalų minimumus, pagal paprastą matematinę formulę nustatomas jos greičio vektorius:

$$
v_{id} = v_{id} + c_1 r_1 (p_{id} - x_{id}) + c_2 r_2 (p_{gd} - x_{id}); \qquad (1.1)
$$

Čia *c<sup>1</sup>* ir *c<sup>2</sup>* yra teigiamos konstantos vadinamos akseleracijos koeficientais, *r<sup>1</sup>* ir *r<sup>2</sup>* yra atsitiktiniai skaičiai intervale [0,1), *i* nurodo konkrečią dalelę, *d* nurodo sprendimų erdvės dimensiją, o *xid* nurodo esamą dalelės poziciją. Greičio vektoriumi papildoma dalelės pozicija:

$$
x_{id} = x_{id} + v_{id};\tag{1.2}
$$

Algoritmas veikia tol, kol surandamas iš anksto nustatytą kriterijų tenkinantis sprendimas.

#### <span id="page-16-0"></span>**1.6.5. Genetinis algoritmas**

Ieškant optimalaus sprendimo konkrečioje situacijoje, gali būti naudojamas genetinis algoritmas. Tai yra euristinis paieškos algoritmas, kuris atkartoja natūralios evoliucijos procesus [\[5\]](#page-41-5).

Sprendimas išreiškiamas skaičių eile, vadinama chromosoma. Atsitiktiniu būdu sudaromas tam tikras kiekis pradinių chromosomų, kurios vadinamos populiacija. Kiekvienos jų saugomas sprendimas įvertinamas naudojant tinkamumo funkcija ir jam suteikiamas tinkamumo koeficientas. Baigus vertinti visas pradines chromosomas, iš jų pasirenkamos dvi kryžminimui. Pasirinkimas yra atsitiktinis, tačiau galimybė išrinkti konkrečią chromosomą yra tiesiogiai proporcinga jai suteiktam tinkamumo koeficientui. Kryžminant chromosomas, jos skeliamos į dvi dalis atsitiktinai pasirinktoje vietoje. Vienos chromosomos pirma dalis sujungiama su kitos antraja dalimi, ir taip sudaroma nauja chromosoma. Gautoji chromosoma pridedama prie naujos populiacijos ir kryžminimo procesas kartojamas. Sudarius naują chromosomą jai papildomai gali būti suteikta galimybė mutuoti. Mutacijos metu , vienas chromosomą sudarančių skaitmenų gali būti atsitiktinai pakeičiamas.

Tokiu būdu sudarinėjamos naujos chromosomos, iki pasiekiamas tam tikras chromosomų skaičius, arba naujos chromosomos tinkamumo koeficientas pasiekia iš anksto nustatytą tinkamumo įvertį. Baigus generavimą, iš populiacijos išrenkama chromosoma su didžiausiu tinkamumo koeficientu ir naudojama sprendime. Žemiau pateikiamas kodas (žr. Genetinis-Algoritmas).

```
Function Genetinis-Algoritmas
// in: populiacija - aibė atsitiktinai sugeneruotų chromosomų
// in: tinkamumo-Fn – funkcija, kuri pamatuoja chromosomos tinkamumą
// out: optChr – geriausiai įvertinta chromosoma
repeat
   nauja_populiacija = tuščia populiacija;
   loop for i from 1 to size(populiacija) do
      x = Atsitiktinai-Parenkamas(populiacija, tinkamumo-Fn);
      y = Atsitiktinai-Parenkamas(populiacija, tinkamumo-Fn);
      rezultatas = Kryžminti(x, y);
       if (maža atsitiktinė tikimybė) then
         Mutuoti(rezultatas);
      endif;
      nauja populiacija. Pridėti (rezultatas);
   endloop;
   populiacija = nauja_populiacija;
until rezultato tinkamumas pasiekia tam tikrą ribą, arba peržengiama iteracijų riba;
return optChr - geriausiai tinkamumo-Fn įvertintą chromosoma, esanti populiacijoje;
```

```
Function Kryžminti
// in: x - chromosoma
// in: y – chromosoma
// out: rezultatas – chromosoma, gauta sukryžminus x ir y
```

```
n = length(x);
c = atsitiktinis skaičius nuo 1 iki n;
return Substring(x, 1, c) + Substring(y, c+1, n);
```
#### <span id="page-17-0"></span>**1.6.6. Dirbtinis neuroninis tinklas**

Dirbtinis neuroninis tinklas (*angl. artificial neural network*), tai matematinis modelis paremtas biologiniais neuroniniais tinklais [\[6\]](#page-41-6). Jis susideda iš tarpusavyje sujungtų dirbtinių neuronų. Šis tinklas dažniausiai naudojamas kaip adaptyvi sistema, galinti išmokti sudėtingus ryšius tarp konkrečių įvedamų ir išvedamų duomenų.

Dirbtinį neuroninį tinklą sudaro aibė mazgų, sujungtų orientuotomis briaunomis. Briauna iš mazgo *j* į mazgą *i* perduoda aktyvacijos funkcijos apskaičiuotą sumą *a<sup>j</sup>* . Kiekvienai briaunai taip pat priskiriamas svoris *Wj,i*, kuris nurodo jungties įtaką. Kiekvienas mazgas *i* pirmiausia susumuoja visų į jį ateinančių briaunų ir papildomo šališkumo koeficiento *W0,i* įvestį *ini*:

$$
in_i = \sum_{j=0}^{n} W_{j,i} a_j ; \qquad (1.3)
$$

Gautą sumą neuronas perleidžia per aktyvacijos funkciją ir gauna išvestį. Ši funkcija nustato ar neuronas yra aktyvus (grąžiną rezultatą artimą 1), ar neaktyvus (grąžiną rezultatą artimą 0). Dažniausiai naudojamos slenksčio ir sigmoido funkcijos. Slenksčio funkcija tiesiog grąžiną 1, kai įvesčių suma peržengia nulinę ribą, ir 0, kai suma yra mažesnė už 0. Sigmoido funkcija pranašesnė, nes yra diferencijuojama. Ji apskaičiuojama pagal šią formulę:

$$
S(t) = \frac{1}{1 + e^{-t}}; \tag{1.4}
$$

Šios funkcijos rezultatas atvaizduojamas kreive:

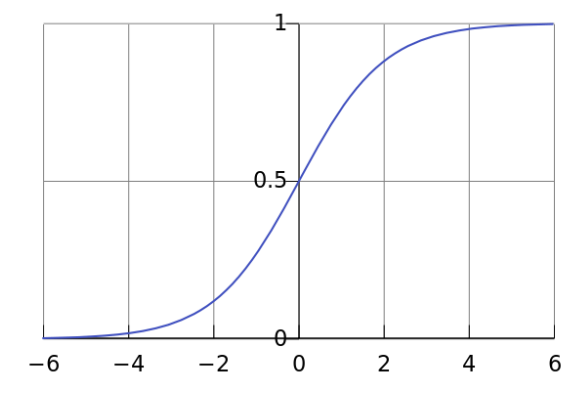

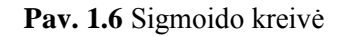

<span id="page-17-1"></span>Dirbtiniai neuroniniai tinklai skirstomi į aciklinius (*angl. feed-forward*) ir ciklinius arba rekurentinius tinklus. Aciklinis tinklas nesaugo savo vidinės būsenos ir veikia kaip jam suteiktos įvesties funkcija. Tokie neuroniniai tinklai paprastai suskirstomi į sluoksnius, taip kad kiekvienas iš eilės einantis sluoksnis priimtu įvestį tik iš sluoksnio einančio prieš jį, o išvestį perduotų tik sluoksniui einančiam po jo.

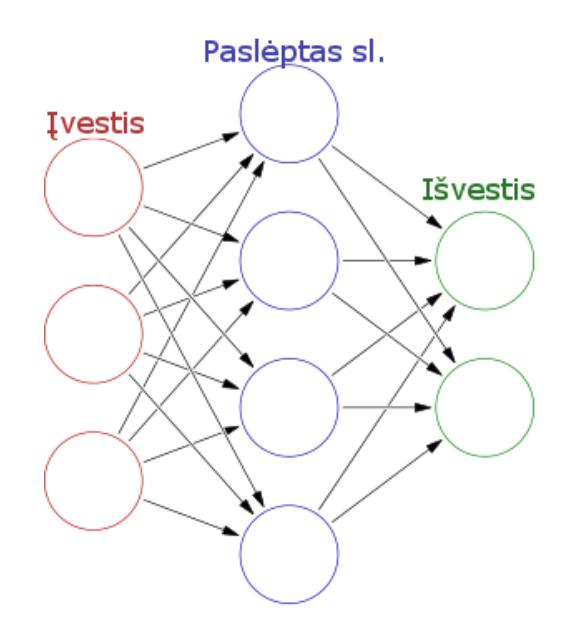

**Pav. 1.7** Vieno paslėpto sluoksnio aciklinis neuroninis tinklas

<span id="page-18-1"></span>Pirmas sluoksnis gauna pirminius įvesties parametrus ir yra vadinamas įvesties sluoksniu. Mazguose, priklausančiuose šiam sluoksniui, įvestis paprastai neperskaičiuojama aktyvacijos funkcija, o perduodama nepakeista per mazgą jungiančias briaunas į sekantį sluoksnį. Paskutinis neuroninio tinklo sluoksnis yra vadinamas išvesties sluoksniu. Jis sudaro neuroninio tinklo išvestį, pagal į įvesties sluoksnį įvestus duomenis. Tarp pirmo ir paskutinio sluoksnių gali būti tam tikras skaičius paslėptų sluoksnių. Jei paslėptų sluoksnių nėra, toks tinklas vadinamas vieno sluoksnio neuroniniu tinklu arba perceptroniniu tinklu.

Tinklas su paslėptais sluoksniais vadinamas daugelio sluoksnių neuroniniu tinklu. Paslėptų sluoksnių suteikiamas privalumas yra tas, kad jie padidina hipotezių erdvę kurią tinklas gali atvaizduoti.

Kita neuroninių tinklų rūšis - rekurentinis tinklas. Jame jungtys tarp neuronų suformuoja vienkrypčius ciklus. Tai juose sudaro tam tikras vidines būsenas, kurios gali tinklams suteikti laikiną dinaminę elgseną. Dėl šios priežasties rekurentinių tinklų tyrimas yra daug sudėtingesnis procesas, nei aciklinių tinklų tyrimas.

Pati naudingiausia dirbtinių neuroninių tinklų sąvybė, yra jų gebėjimas mokytis. Procesas, apmokantis dirbtinį neuroninį tinklą iš gautų duomenų išgauti jau iš anksto žinomą rezultatą vadinasi prižiūrimu mokymusi (*angl. supervised learning*). Pirmiausia nustatoma įvesties būsena, ir naudojant papildomus algoritmus tai būsenai surandamas optimalus sprendimas. Sudaroma aibė įvesties būsenų ir jas atitinkančių sprendimų. Tada, naudojant atbulinės klaidos propagacijos metodą, dirbtinis neuroninis tinklas yra apmokomas aibėje esančioms įvesties būsenoms pateikti susietus sprendimus.

Gavęs nepažystamus įvesties duomenis, dirbtinis neuroninis tinklas pateiks tarpinį sprendimą, gautą pagal artimiausius įvesties duomenis kuriems buvo apmokytas. Dėl to jis gali būti naudojamas situacijose, kur įvesties duomenims būdingi triukšmai ir jie negali būti tiksliai apibrėžti.

#### <span id="page-18-0"></span>**1.6.7. Atbulinės klaidos propagacijos metodas**

Dirbtiniam neuroniniam tinklui apmokinti dažniausiai naudojamas atbulinės klaidos propagacijos metodas (*angl. Backpropagation*) [\[5\]](#page-41-5). Jam atlikti reikalinga aibė įvesčių susietų su joms optimaliais sprendimais. Visų pirma dirbtinio neuroninio tinklo briaunų svoriams suteikiamos atsitiktinės reikšmės. Tada į jį įvedama viena turimų įvesčių, ir gaunamas išvesties sluoksnio rezultatų vektorius su atsitiktinėmis reikšmėmis. Kiekviena šio vektoriaus reikšmė, atitinkanti mazgą *i*, lyginama su atitinkama reikšme šiai įvesčiai priskirtame sprendimo vektoriuje ir gaunamas skirtumas tarp jų, kuris žymimas *Err<sup>i</sup>* . Visų reikšmių skirtumai pakeliami kvadratu ir susumuojami. Gautas skaičius vadinamas bendra klaidų kvadratų suma, ir yra naudojamas neuroninio tinklo teisingumui vertinti. Kiekvienam išvesties mazgui papildomai apskaičiuojamas klaidos pokytis *∆<sup>i</sup>* .

$$
\Delta_i = Err_i \times g'(in_i); \qquad (1.5)
$$

Čia *g'(ini)* yra sigmoido funkcijos išvestinė. Į mazgą įeinantys svoriai Wj,i perskaičiuojami taip:

$$
W_{j,i} = W_{j,i} + \alpha \times a_j \times \Delta_i; \qquad (1.6)
$$

Čia *a<sup>j</sup>* yra prieš šį einančio sluoksnio mazgo *j* išvestis, o *α* yra pasirenkamas mokymo greitis. Norint papildyti briaunų svorius tarp prieš tai einančių neuroninio tinklo sluoksnių, reikia paslėpto sluoksnio mazgams nustatyti kiekius analogiškus išvesties sluoksnio mazgų klaidų skirtumams Err<sub>i</sub>. Žinant, kad mazgas j įtakoja tam tikrą dalį klaidos ∆<sup>i</sup> , kiekviename sekančio sluoksnio mazge su kuriuo yra sujungtas, ∆<sup>i</sup> vertės išdalinamos pagal briaunų svorius ir perduodamos atgal į prieš tai einantį sluoksnį,  $\Delta_i$  verčių sudarymui.  $\Delta$  reikšmės apskaičiuojamos šia formule:

$$
\Delta_j = g'(in_j) \sum_i W_{j,i} \Delta_i ; \qquad (1.7)
$$

Briaunų svoriai perskaičiuojami pagal šią formulę:

$$
W_{k,j} = W_{k,j} + \alpha \times a_k \times \Delta_j;
$$
 (1.8)

Procesas kartojamas iki bendra klaidų kvadratų suma yra mažesnė negu iš anksto nustatyta riba. Po to pateikiamas kodas (žr. Atbulinė-Klaidos-Propagacija).

```
(A_i = Err_i \times g^i(m_i))<br>
(1.5)<br>
ijos išvestinė, I mazgą jeinantys svoriai W<sub>it</sub> perskaičiuojami taip<br>
idention mazgo i išvestis, o α yra pasirenkamas mokymo greitis.<br>
idention mazgo i išvestis, o α yra pasirenkamas mokymo greiti
Function Atbulinė-Klaidos-Propagacija
// in: pavyzdžiai - aibė įvesčių vektorių x, su jiems atitinkančių optimalių sprendimų vektoriais y
// out: tinklas – daugelio sluoksnių tinklas turintis L sluoksnių, su svoriais Wj,i ir aktyvacijos funkcija g
repeat
    for each e in pavyzdžiai do
        for each mazge j įvesties sluoksnyje do
            a_i = x_i[e];
        endfor;
        for l = 2 to L do
            in_i = \sum_i W_{i,i} a_ia_i = q(in_i);endfor;
        for each mazge i išvesties sluoksnyje do
            ∆i = g'(ini)×( yi[e]-ai);
        endfor;
        for l = L-1 to 1 do
            for each mazge j sluoksnyje l do
                 ∆j = g'(inj)∑i Wj,i ∆i;
                 for each mazge i sluoksnyje l+1 do
                    W<sub>j</sub>,i = W_{j,i} + \alpha × a_j × \Delta_i;
                 endfor;
             endfor;
        endfor;
    endfor;
until pasiekiama pakankamai maža tinklo paklaida;
return tinklas;
```
#### <span id="page-19-0"></span>**1.7. Siekiamas sprendimas**

Daugybės veikėjų valdymui virtualioje aplinkoje realiu laiku nėra vieno optimalaus sprendimo. Kiekvieno kompiuterinio žaidimo specifika reikalauja konkrečiai tam žaidimui pritaikytų, unikalių sprendimų priėmimo būdų.

Siekamas sprendimas yra suprojektuoti ir sukurti sistemą, kuri valdytų daugelio veikėjų pajėgas kompiuteriniame žaidime. Žaidimo esmė yra veikėjams pasiekti priešininkų saugomą tašką, tuo pačiu metu apginant sąvajį. Siekdama šių tikslų, sistema turėtų valdyti veikėjų išsidėstymą virtualioje aplinkoje.

## <span id="page-20-0"></span>**1.8. Analizės išvados**

- 1) Analizės metu apžvelgti duomenų struktūrų panaudojimo būdai realizuojant sistemą skirtą veikėjų veiksmų modeliavimui realaus laiko virtualioje aplinkoje.
- 2) Ištirtos šiuolaikiniuose kompiuteriniuose žaidimuose esančios veikėjų veiksmų modeliavimo sistemos ir jų galimybės.
- 3) Apžvelgti būdai, skirti nustatyti optimalius sprendimus konkrečiose situacijose ir išmokyti dirbtinį intelektą priimti adekvačius toms situacijoms sprendimus, realiu laiku.

## <span id="page-21-0"></span>**2. SISTEMOS PROJEKTAS**

## <span id="page-21-1"></span>**2.1. Funkciniai reikalavimai**

Modeliuojant veikėjų veiksmus realiu laiku sistemai išskiriami tokie funkciniai reikalavimai:

- Sistema turi atvaizduoti aplinką tarpusavyje sujungtų zonų grafu. Kiekviena zona turi turėti duomenų struktūras apibrėžiančias jos ryšius su aplinkinėmis zonomis.
- Sistema turi modeliuoti neuroninį tinklą, kuris, atsižvelgdamas į aplinkos sąvybes, bei žemėlapyje esančių veikėjų būklę, valdytų jų pasiskirstymą aplinkoje.
- Duomenys skirti neuroninio tinklo apmokymui turi būti paruošti naudojant genetinį algoritmą.

## <span id="page-21-2"></span>**2.2. Nefunkciniai reikalavimai**

- Sistemos dalis, modeliuojanti veikėjų veiksmus turi veikti realiu laiku.
- Sistema turi veikti Windows operacinės sistemos aplinkoje.
- Sistema neturi naudoti komercinės programinės įrangos.

## <span id="page-21-3"></span>**2.3. Siekiami kokybės kriterijai**

Sistemos darbo kokybę galima įvertinti šiais kriterijais:

- Papildomų apmokymo iteracijų žaidime suteikiamas pranašumas.
- Veikėjų logiškas paskirstymas žemėlapyje.
- Greitas situacijos įvertinimas ir sprendimų priėmimas.

## <span id="page-21-4"></span>**2.4. Sistemos pagrindimas ir esmės išdėstymas**

Kuriama sistema skirta valdyti veikėjų išsidėstymą ir judėjimą kompiuteriniame žaidime. Žaidimo aplinka yra supaprastinta ir išreikšta grafu. Grafo viršūnės nurodo aplinkoje išskirtas zonas. Tai nedideli plotai , kurie jungiasi tarpusavyje. Grafe gretimas zonas nurodančios viršūnės sujungiamos briauna. Taip pat zonoms suteikiamos duomenų struktūros, nurodančios jų ryšius su aplinkinėmis zonomis. Veikėjus sistema atvaizduoja kaip figūras judančias tarp grafo viršūnių. Jų tarpusavio sąveika yra aproksimuojama pagal veikėjų būklę ir aplinkos parametrus.

Yra keturi veikėjų tipai. Nuo tipo priklauso veikėjo žalos potencialas vertinant jo būseną aplinkoje. Jis pasako, kokiu atstumu nuo taikinio veikėjas turi galimybę padaryti priešininkui optimalią žalą. Iš veikėjų sudaromi būriai. Sistemos veikimo metu pajėgos papildomos vis naujais būriais. Vienos pusės pajėgų sudėtis nurodoma faile. Tame pačiame faile nurodomos taisyklės kas kiek laiko ir kokios sudėties būriai papildo pajėgas.

Sistemai nurodomi keliai, einantys per žaidimo aplinką išreiškiantį grafą. Veikėjų judėjimui šiais keliais valdyti sukuriamas neuroninis tinklas, kuris įvertina susidariusią situaciją kiekviename iš kelių, bei bendrus žemėlapio parametrus ir suteikia kiekvienam keliui tam tikrą koeficientą. Pagal šį koeficientą pasirenkami veikėjų veiksmai tame kelyje.

Neuroniniam tinklui apmokyti naudojamas genetinis algoritmas. Jis sudaro chromosomas, kurios kiekvienam keliui nurodo veikėjų valdymui skirtą koeficientą. Pagal šiuos koeficientus modeliuojami veikėjų veiksmai. Juos atlikus specifinė funkcija įvertina pokyčius žemėlapyje ir suteikia jiems tam tikrą skaitinę vertę. Genetinis algoritmas generuoja naujas chromosomas iki pasiekia tam tikrą ribą. Tada geriausiai įvertinta chromosoma suporuojama su situaciją apibrėžiančiais parametrais ir išsaugoma dirbtinio neuroninio tinklo apmokymui.

Neuroninis tinklas naudojamas sprendimų priėmimui realiu laiku. Jam apmokyti naudojamos genetinio algoritmo sugeneruotų sprendimų ir juos atitinkančių būsenų poros. Neuroninio tinklo sprendimų kokybė priklauso nuo jo apmokymui panaudotų porų kiekio.

## <span id="page-22-0"></span>**2.5. Sistemos architektūra**

## <span id="page-22-1"></span>**2.5.1. Žemėlapio duomenys**

Žemėlapio duomenys yra skirti aproksimuoti detalų trimatį pasaulį į zonas ir atvaizduoti jas grafu. Gretimas zonas grafe jungia briaunos. Kiekvienai zonai priskiriami parametrai skirti aproksimuoti jos sąvybes:

- Zonos talpa nurodo kiek veikėjų gali tilpti zonoje vienu metu.
- Zonos jungčių sąrašas nurodo visas zonas pasiekiamas iš šios zonos, atstumus iki jų ir pralaidumo koeficientus. Pralaidumo koeficientai nurodo jungčių pralaidumą, ir yra naudojami skaičiuojant per kokį laiką konkretus veikėjų būrys pereis iš vienos zonos į kitą.
- Zonos ryšių sąrašas nurodo visas aplinkines zonas su kuriomis ši zona turi ryšį. Ryšiai nurodo kiekvienos rūšies veikėjo žalos potencialą tarp dviejų zonų ir yra naudojami žalos apskaičiavimui, vykstant susirėmimui tarp dviejų būrių.
- Potenciali žala, nurodo kokią potencialią žalą gali padaryti priešininkų pajėgos šioje zonoje duotuoju momentu. Šis parametras naudojamas įvertinti zonos perspektyvas keičiant būrių pozicijas ir yra perskaičiuojamas realiu laiku.

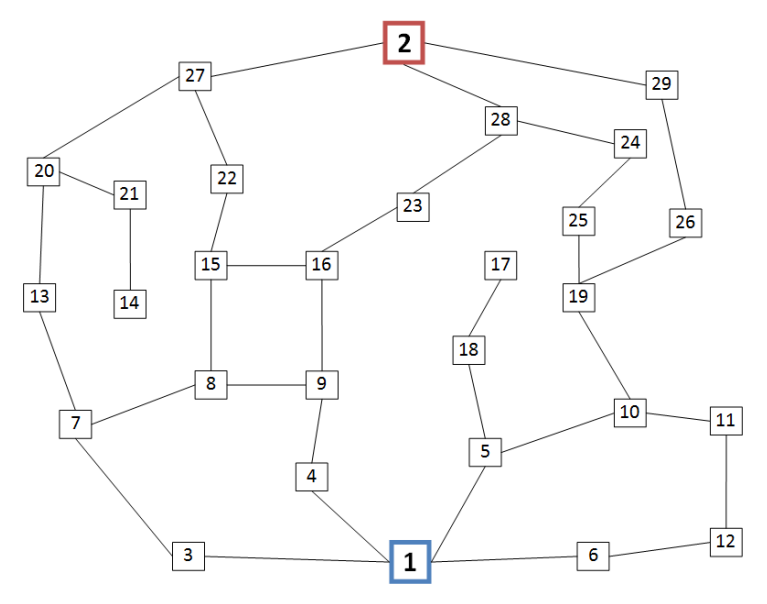

**Pav. 2.1** Grafo pavyzdys

<span id="page-22-2"></span>Kartu su žemėlapiu taipogi pateikiami keliai per zonas. Jie nurodo kokiomis kryptimis grafe gali judėti veikėjų būriai. Keliai paprastai veda nuo pradžios taško iki tikslo, tačiau gali nuvesti ir į akligatvius. Visi keliai gali būti atvaizduojami lentele (žr. Lent. 2.1).

| <b>Tikslas</b>         | T(2) |    |          |    |    |    |    |    |              |    |    |    |    |
|------------------------|------|----|----------|----|----|----|----|----|--------------|----|----|----|----|
| Kelio                  |      |    | 27       |    |    |    |    |    | 28           |    |    | T  |    |
| viršūnės:<br>T-tikslas |      |    | 20       |    | T  |    |    |    | 24           |    |    | 28 | T  |
| A-aklig-               |      | A  | 21       | T  | 28 | T  |    |    | 25           | T  |    | 24 | 29 |
| atvis                  | T    | 14 | 14       | 27 | 23 | 27 | T  |    | 19           | 28 | T  | 25 | 26 |
|                        | 27   | 21 | $\bm{A}$ | 22 | 16 | 22 | 28 |    | 10           | 24 | 29 | 19 | 19 |
|                        | 20   | 20 |          | 15 | 9  | 15 | 23 | A  | 5            | 25 | 26 | 10 | 10 |
|                        | 13   | 13 |          | 8  | 8  | 16 | 16 | 17 | 18           | 19 | 19 | 11 | 11 |
|                        | 7    | 7  |          | 7  | 7  | 9  | 9  | 18 | 17           | 10 | 10 | 12 | 12 |
|                        | 3    | 3  |          | 3  | 3  | 4  | 4  | 5  | $\mathbf{A}$ | 5  | 5  | 6  | 6  |
| Pradžia                | P(1) |    |          |    |    |    |    |    |              |    |    |    |    |

<span id="page-23-1"></span>**Lentelė 2.1** Kelių lentelės pavyzdys

## <span id="page-23-0"></span>**2.5.2. Neuroninis tinklas**

Neuroninis tinklas skirtas modeliuoti žaidimo veikėjų veiksmus žaidimo eigoje. Veikėjų būriai atvaizduojami figūromis. Kiekvienai jų aproksimuojamos veikėjų būrio sąvybės:

- Būrio gyvybingumas priklauso nuo jį sudarančių karių skaičiaus ir būklės.
- Puolamosios jėgos parametrai priklauso nuo būrį sudarančių karių skaičiaus ir jiems priskirtos ginkluotės.

Veikėjai pasirenka veiksmus pagal kelių lentelėje išskirtiems keliams suteiktus koeficientus. Koeficientas nurodo veikėjui ar jis nori konkrečiu keliu judėti į priekį, ar sustoti ir gintis. Veikėjų būriai, būdami vienoje iš zonų grafo viršūnių, gali rinktis judėti bet kuriuo keliu einančiu per šią viršūnę. Pasirinkimas priklauso nuo keliams suteiktų koeficientų.

Veikėjų veiksmams parinkti naudojamas neuroninis tinklas. Jis įvertina valdomą žemėlapio dalį, priešiškų pajėgų atstumą nuo saugomo taško, bei padėtį kiekviename kelyje atskirai. Paslėptų neuroninio tinklo sluoksnių dydžiai priklauso nuo kelių skaičiaus ir juos sudarant nurodyto daugiklio. Išvesties sluoksnyje neuroninis tinklas kiekvienam keliui išveda veikėjų veiksmų parinkimui skirtą koeficientą.

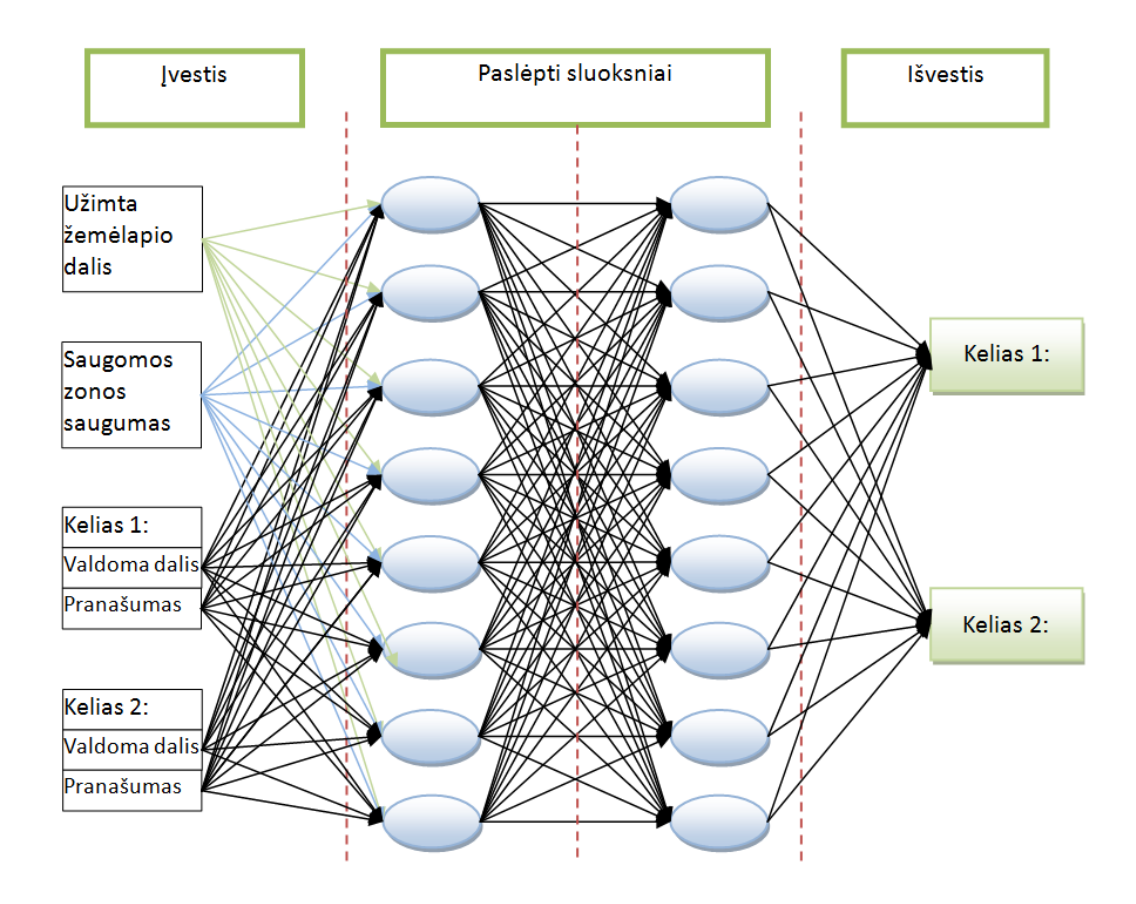

**Pav. 2.2** Neuroninio tinklo struktūra

<span id="page-24-2"></span>Toks neuroninis tinklas turi būti sudaromas ir apmokomas kiekvienam žemėlapiui atskirai.

## <span id="page-24-0"></span>**2.5.3. Genetinis algoritmas**

Neuroninis tinklas apmokomas naudojant genetinį algoritmą.Sudaromos chromosomos, kurių ilgis yra lygus kelių skaičiui. Kiekvienas chromosomą sudarantis skaitmuo nurodo atitinkamo kelio koeficientą. Nurodžius šiuos koeficientus atliekamas veikėjų veiksmų modeliavimas. Tada tinkamumo funkcija, atsižvelgdama į valdomo žemėlapio plotą, kraštinių valdomo ploto zonų būklę ir situacijas visuose keliuose suteikia chromosomai tinkamumo koeficientą. Atlikus veikėjų veiksmų modeliavimą, sistemos parametrai atstatomi, ir viskas kartojama su kita chromosoma. Chromosomos kryžminimo ir mutacijų būdais keičiamos ir pritaikomos skaičiavimuose, iki pasiekiama chromosomų generavimo riba. Tada atrenkama geriausiai įvertinta chromosoma. Ji išsaugoma kartu su buvusiais žemėlapio parametrais kaip įvesties ir jai optimalios išvesties pora. Pagal šiuos duomenis vėliau bus apmokomas neuroninis tinklas.

## <span id="page-24-1"></span>**2.5.4. Veikėjų veiksmų parinkimas naudojant pozicijų įvertinimą**

Veikėjų būriai lokalius veiksmus pasirenka pagal pozicijų įvertinimo metodą. Konkretus būrys įvertina kiekvienam keliui, einančiam per to būrio užimamą zoną, suteiktą koeficientą. Jei koeficientas artimas vienetui, būrys linkęs judėti tuo keliu į priekį. Jei koeficientas artimas nuliui, būrys linkęs trauktis tuo keliu atgal. Papildomai įvertinami potencialios būriui tenkančios žalos ir potencialios būrio keliamos žalos priešininkams skirtumai tarp zonos kurioje jis yra ir zonos į kurią jį nukreipia kelio koeficientas. Pagal keliui suteiktą koeficientą ir gautus potencialų koeficientus, suskaičiuojami koeficientai visiems galimiems būrio veiksmams, susijusiems su tuo keliu. Šie skaičiavimai kartojami visiems keliams einantiems per būrio užimamą zoną, ir išrenkamas veiksmas su didžiausiu koeficientu.

## <span id="page-25-0"></span>**2.5.5. Sistemos loginė architektūra**

Sistema susideda iš keturių pagrindinių komponentų:

- Navigacijos grafo posistemė enkapsuliuoja visas su grafu susijusias duomenų struktūras ir procesus, manipuliuojančius grafo duomenimis.
- Veikėjų pajėgų posistemė enkapsuliuoja būrių duomenis, procesus nustatančius lokalius būrių veiksmus ir apskaičiuojančius su tais veiksmais susijusius kriterijus.
- Genetinio algoritmo posistemė enkapsuliuoja optimalių sprendimų generavimą ir jų išsaugojimą.
- Neuroninio tinklo posistemė enkapsuliuoja neuroninio tinklo duomenų išvedimo ir jo apmokymo procesus.

## <span id="page-25-1"></span>**2.5.6. Sistemos elgsenos modelis**

Pagrindiniai sistemos procesai ir jų eiliškumas pavaizduoti sistemos elgsenos modeliu.

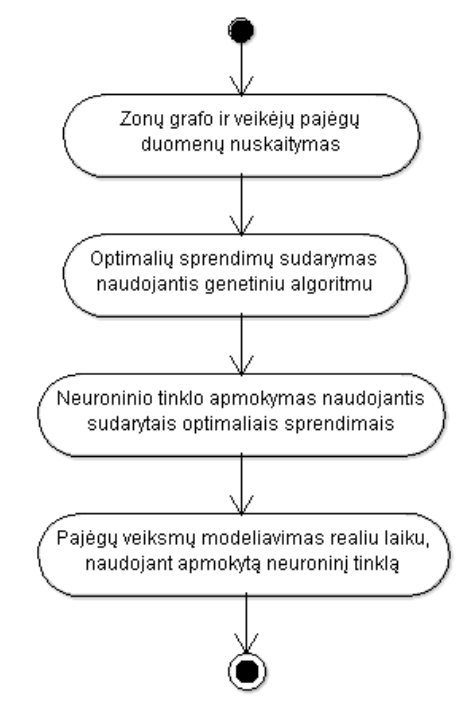

**Pav. 2.3** Sistemos būsenos diagrama

## <span id="page-25-3"></span><span id="page-25-2"></span>**2.5.7. Detalus projektas**

Sistemos detalaus projekto klasių diagrama vaizduojama 2.4 paveiksle.

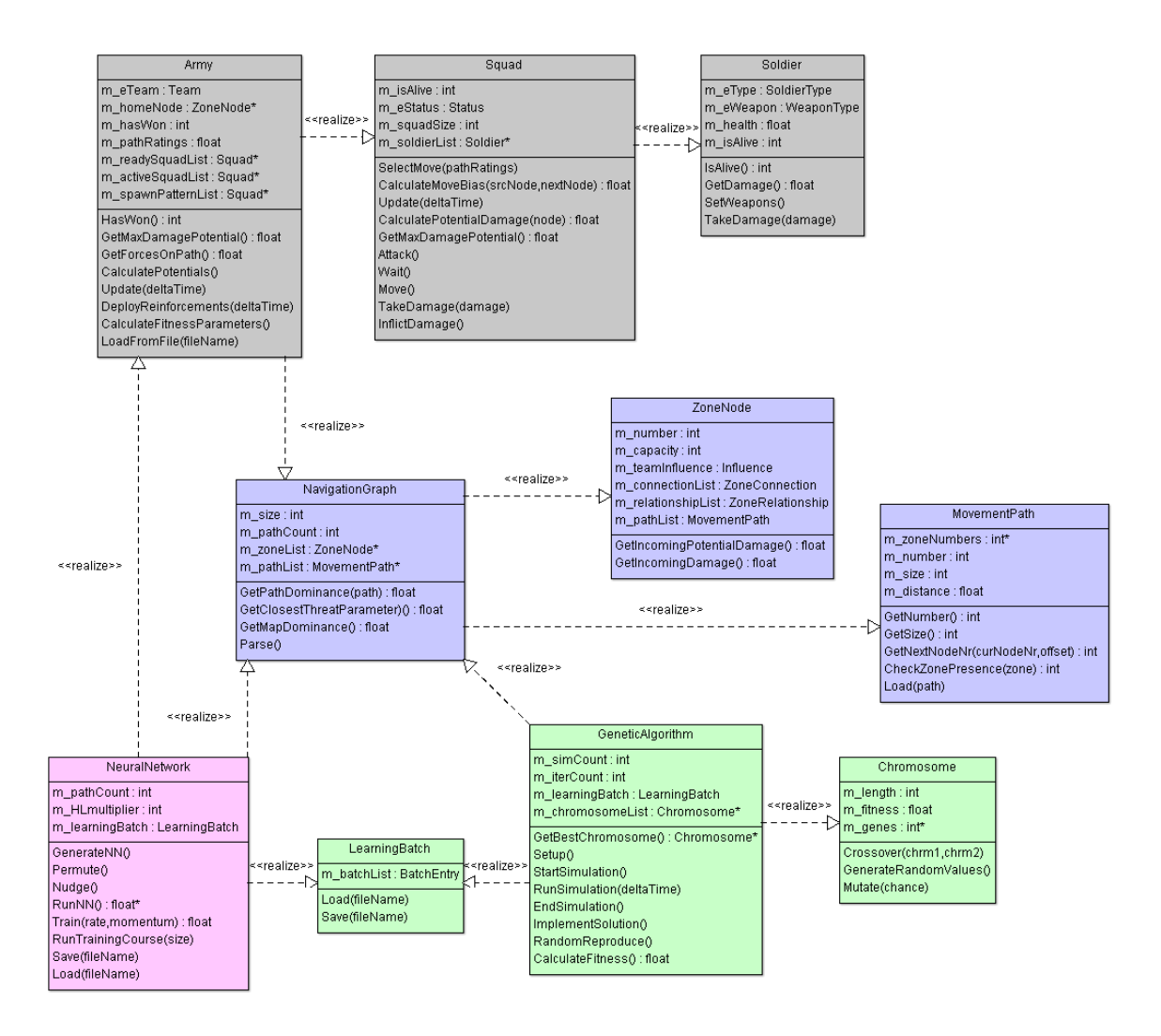

**Pav. 2.4** Sistemos klasių diagrama

<span id="page-26-1"></span>Pagrindiniai sistemos klasių metodai aprašyti 2.2 lentelėje.

<span id="page-26-0"></span>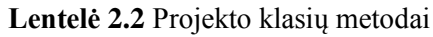

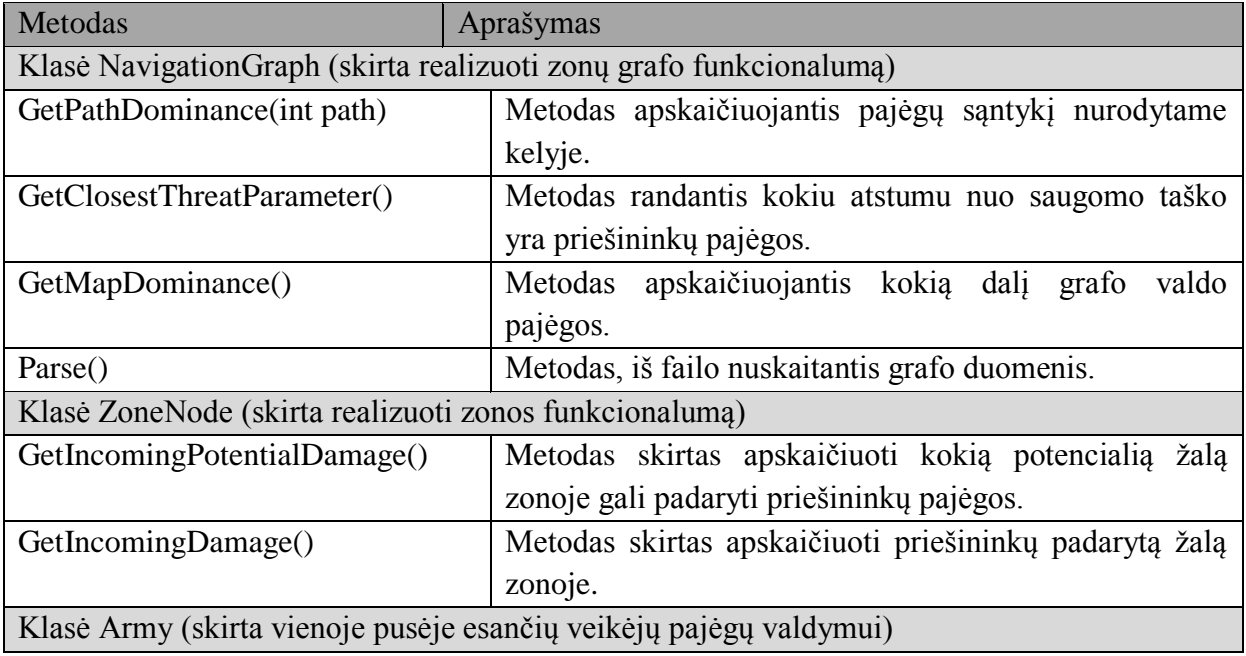

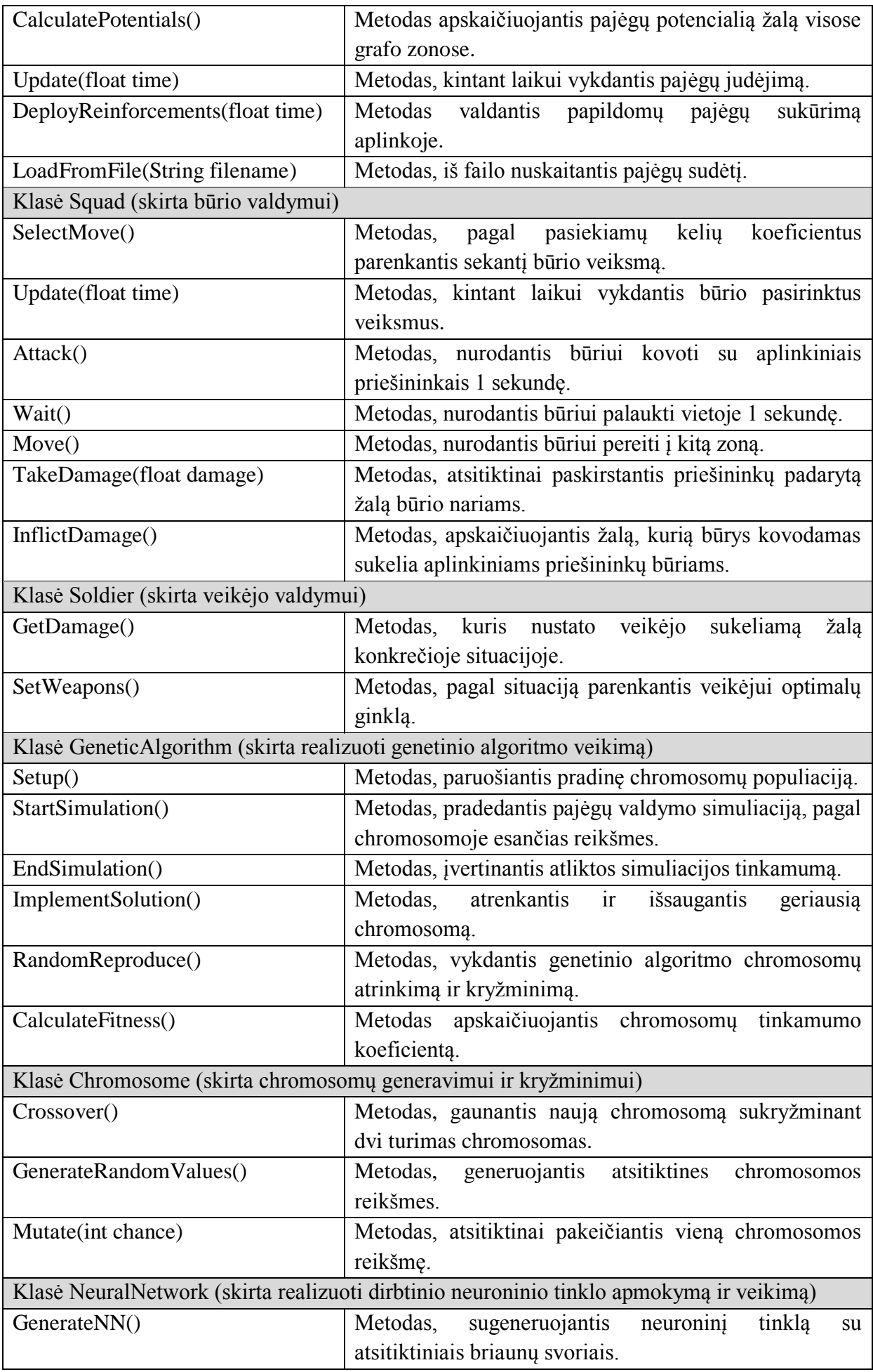

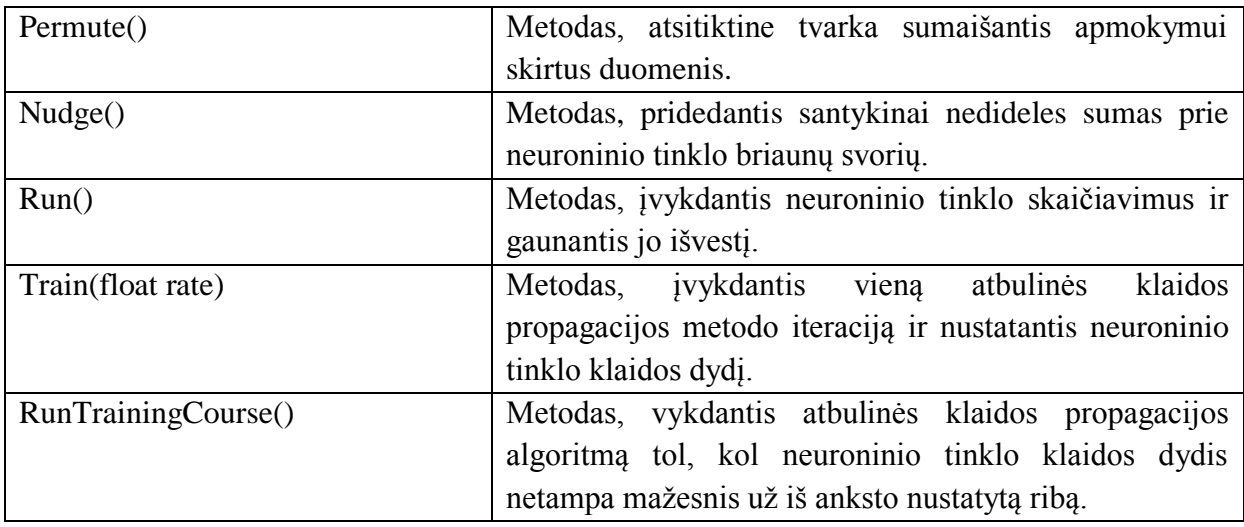

## <span id="page-29-0"></span>**3. SISTEMOS REALIZACIJA IR TESTAVIMAS**

## <span id="page-29-1"></span>**3.1. Sistemos veikimo aprašymas**

Sistema veikia trimis etapais:

- Sprendimų generavimo etapo metu, genetinis algoritmas ieško optimalių sprendimų susidariusioms situacijoms. Atlikęs tam tikrą kiekį paieškos iteracijų, algoritmas išsaugo visus rastus sprendimus faile.
- Neuroninio tinklo apsimokymo etapo metu sukuriamas ir apmokomas naujas neuroninis tinklas. Tam naudojami atbulinės klaidos propagacijos metodas ir sprendimų generavimo etape sugeneruoti sprendimai.
- Sistemos veikimo metu, veikėjų veiksmai modeliuojami realiu laiku, naudojant apmokytą neuroninį tinklą.

Sistema valdoma nurodant veikimo parametrus setup.xml faile. Šis failas suskirstytas į dvi dalis: nustatymai skirti apmokymams ir nustatymai skirti veikėjų valdymui realiu laiku. Visi nustatymai aprašyti 3.1 lentelėje.

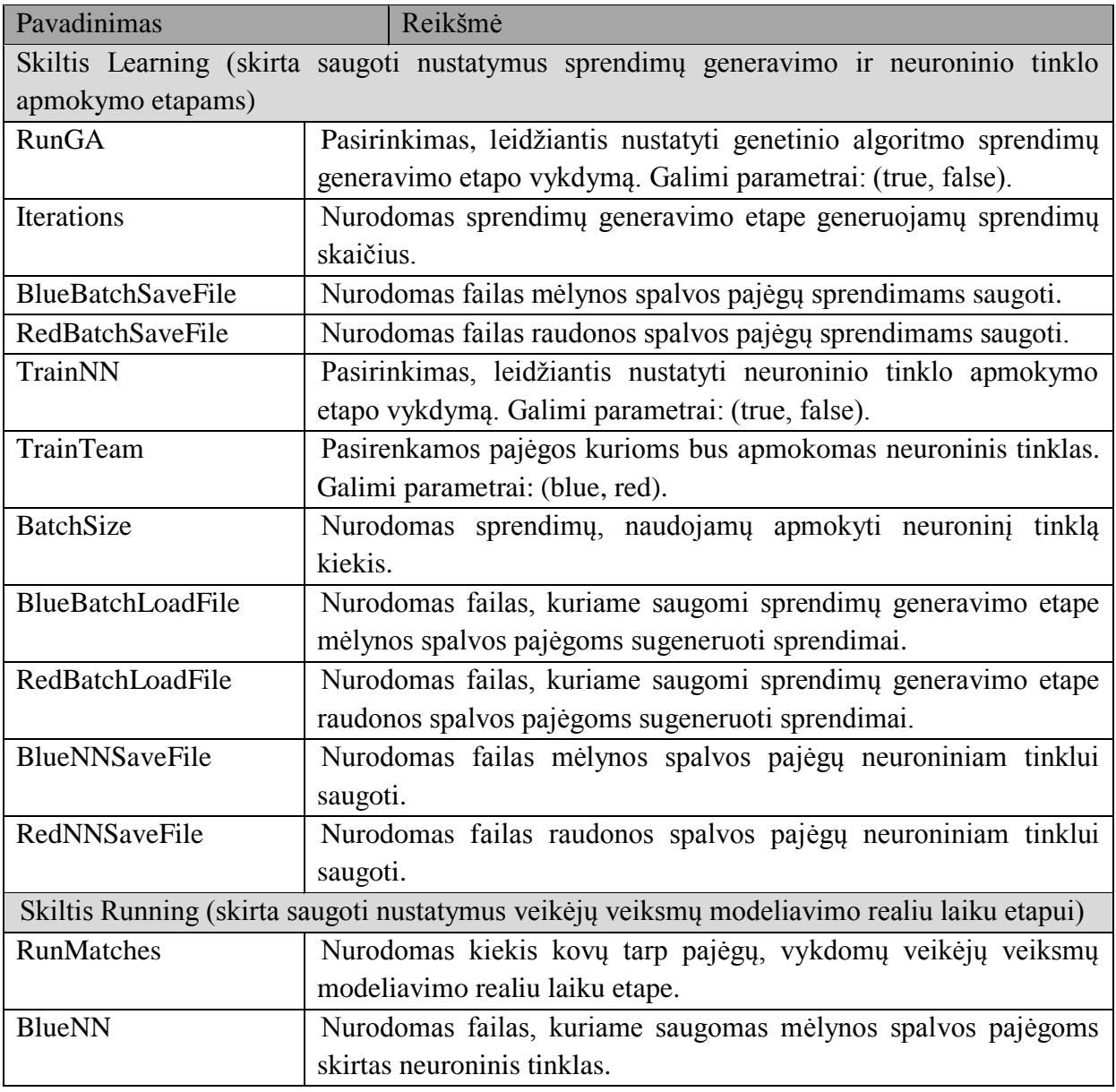

<span id="page-29-2"></span>**Lentelė 3.1** setup.xml faile saugomi programos nustatymai

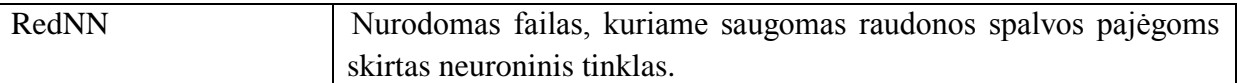

Sprendimų generavimo genetiniu algoritmu etapas atliekamas nustatymuose pasirinkus sprendimų generavimo etapo vykdymą ir paleidus sistemą. Ji sugeneruos nustatymuose nurodytą kiekį sprendimų abiejų spalvų pajėgoms ir išsaugos juos sprendimų saugojimui nurodytuose failuose. Generavimo metu konsolėje sistema spausdins iteracijos numerį, įvesties parametrus ir visas tikrinamas chromosomas bei joms suteiktus tinkamumo koeficientus. Pasibaigus sprendimų generavimui sistemą galimą išjungti.

Neuroninio tinklo apmokymo etapas atliekamas nustatymuose pasirenkant neuroninio tinklo apmokymo galimybę, bei pajėgas, kurioms jis bus apmokomas. Taip pat nurodoma kiek sprendimų bus naudojama apmokymo procese. Sprendimai nuskaitomi iš juos saugančio failo, atitinkančio nurodytas pajėgas. Neuroninio tinklo apmokymo procesas gali ilgai užsitęsti arba išvis nepasiekti tikslo. Jo metu sistema kas 5000 iteracijų išspausdina neuroninį tinklą įvertinantį klaidos koeficientą. Neuroninis tinklas yra apmokomas ir išsaugomas nustatymuose nurodytame faile, jei šis koeficientas tampa mažesnis už 0,03. Jam apsimokius sistema pereina į veikėjų veiksmų modeliavimo etapą. Priešininkų pajėgas valdantis neuroninis tinklas nuskaitomas iš nustatymuose nurodyto failo.

Jei nustatymuose nepasirinkti nei sprendimų generavimo etapas, nei neuroninio tinklo apmokymų etapas, sistema modeliuoja veikėjų veiksmus. Neuroniniai tinklai nuskaitomi iš failų nurodytų nustatymų skiltyje "Running". Veikėjų veiksmų modeliavimas vyks nurodytą kiekį kovų. Kiekvienai kovai pasibaigus sistema konsolėje atspausdina abiejų pajėgų laimėjimų skaičių.

Aplinką aprašantis grafas ir veikėjų pajėgos nurodomos atskiruose failuose. Veikėjų pajėgas aprašantys failai taip pat nurodo naujų būrių sukūrimo aplinkoje taisykles.

#### <span id="page-30-0"></span>**3.2. Testavimo modelis**

Testuojant sistemą patikrinami visi jos darbo aspektai. Testavimas laikomas sėkmingu jei:

- Genetinis algoritmas sėkmingai sugeneruoja nurodytą kiekį sprendimų mėlynąsias ir raudonąsias pajėgas valdantiems neuroniniams tinklams apmokinti ir išsaugo juos, kartu su atitinkančiomis įvesties būsenomis, atskiruose failuose.
- Naudojantis atbulinės klaidos propagacijos metodu, pagal nurodytą kiekį genetinio algoritmo sugeneruotų sprendimų ir jiems priskirtų įvesčių apmokomas neuroninis tinklas.
- Nurodytą kiekį kartų įvykdoma veikėjų veiksmų simuliacija, veikėjų pasiskirstymui virtualioje aplinkoje valdyti naudojant du neuroninius tinklus.

Pateikiamas sistemos testavimo modelis:

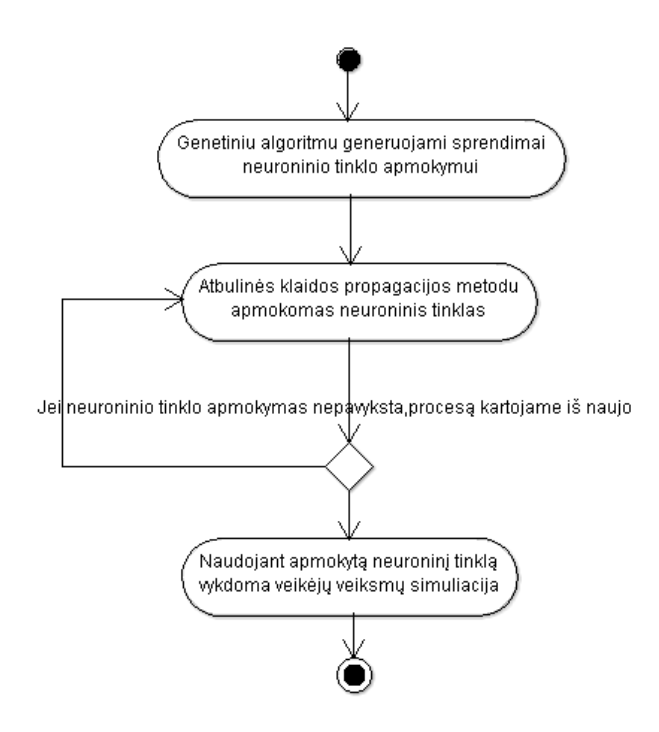

Pav. 3.1 Sistemos testavimo modelis

#### <span id="page-31-1"></span><span id="page-31-0"></span>**3.3. Testavimo duomenys ir rezultatai**

Pirmiausia genetiniu algoritmu sudarinėjami sprendimai neuroninio tinklo apmokymui. Nustatymų faile setup.xml nurodomi sudarinėjamų sprendimų kiekis ir du failai, abiejų pusių pajėgų sprendimų išsaugojimui. Genetinis algoritmas generuoja sprendimus iškart dviems neuroniniams tinklams. Kiekvienos iteracijos metu, nuskaitomi situaciją nusakantys duomenys ir sugeneruojamos pradinės chromosomos. Algoritmas pagal kiekvienoje chromosomoje saugomą sprendimą nustato kelių koeficientus. Pagal šiuos koeficientus procedūrinis pozicijų parinkimo metodas parenka veiksmus veikėjų būriams (žr. Pav 3.2). Veiksmų modeliavimas trunka 10 sekundžių. Po šio termino judėjimas stabdomas ir tinkamumo funkcija įvertinamas tinkamumo koeficientas. Veikėjų būsenos atstatomos į pradinę padėtį ir vertinama sekanti chromosoma. Įvertinus visas pradines chromosomas, pagal genetinio algoritmo specifika iš jų sudarinėjamos ir vertinamos naujos. Kiekviena įvertinta chromosoma išspausdinama konsolėje kartu su jai priskirta tinkamumo funkcija. Įvertinus visas chromosomas, aukščiausią tinkamumo koeficientą turinti chromosoma išsaugoma kartu su pradine situacija. Veikėjų veiksmai 10 sekundžių modeliuojami pagal šios chromosomos sprendimą. Tada pradedama kita iteracija. Iteracijos vykdomos iki pasiekiamas iš anksto nurodytas iteracijų limitas. Tuo atveju visi atrinkti sprendimai kartu su juos atitinkančiomis įvestimis išsaugomi faile ir programą galima išjungti.

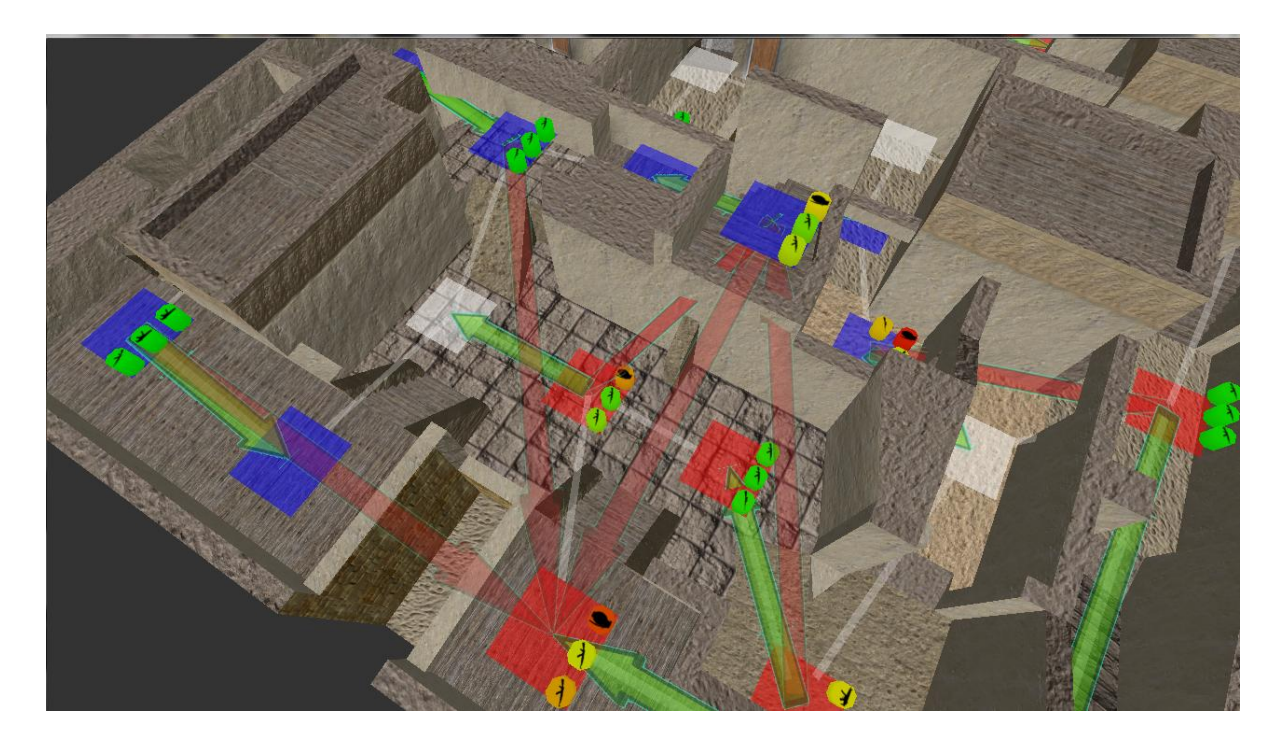

**Pav. 3.2** Genetinio algoritmo metu modeliuojamas veiksmas

<span id="page-32-0"></span>Sugeneravus sprendimų failus galima apmokyti neuroninį tinklą. Nustatymų faile setup.xml nurodomas sprendimus saugantis failas, pagal kurį neuroninis tinklas bus apmokomas, failas į kurį neuroninis tinklas bus išsaugomas ir sprendimų, naudojimų apmokyme skaičius. Taip pat pasirenkama kurios spalvos pajėgų neuroninis tinklas bus apmokomas. Paleidus programą pradedamas vykdyti atbulinės klaidos propagacijos algoritmas. Kas 5000 iteracijų, algoritmas išspausdina neuroniniam tinklui suskaičiuotą klaidos kriterijų. Kai šis kriterijus nusileidžia žemiau 0.03 ribos, tinklas laikomas apmokytu. Konsolėje išspausdinami visi neuroninio tinklo apmokyme naudoti sprendimai, ir tinklo suskaičiuoti jų atitikmenys. Taip pat išspausdinama apmokymų trukmė sekundėmis. Baigus neuroninio tinklo apmokymą, programa iškart paleidžia to tinklo veikėjų veiksmų modeliavimo simuliacija.

| Iteration: 25000 |  |
|------------------|--|
| 14.2642          |  |
| Iteration: 30000 |  |
| 14.152           |  |
| Iteration: 35000 |  |
| 13.9167          |  |
| Iteration: 40000 |  |
| 13.6919          |  |
| Iteration: 45000 |  |
| 13.5469          |  |
| Iteration: 50000 |  |
| 13.3984          |  |
|                  |  |

**Pav. 3.3** Neuroninio tinklo apmokymas atbulinės klaidos propagacijos metodu

<span id="page-32-1"></span>Paruošus neuroninius tinklus abiems veikėjų pajėgoms valdyti, galima modeliuoti veikėjų tarpusavio kovas. Nustatymų faile setup.xml nurodomi neuroninių tinklų failai ir vykdomų kovų skaičius. Paleidus programą bus vykdoma tiek kovų, kiek nurodys šis skaičius. Kaskart pasibaigus kovai, konsolėje bus išspausdinama bendra kovų statistika.

<span id="page-33-0"></span>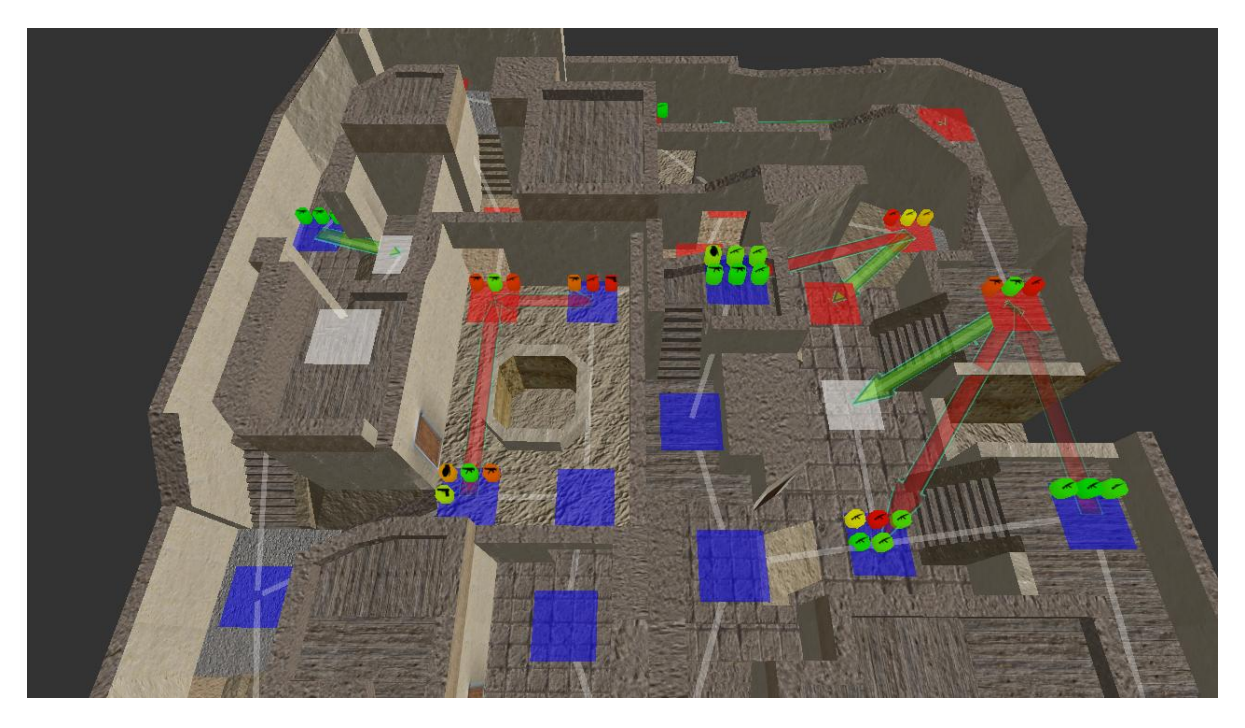

**Pav. 3.4** Veikėjų veiksmų modeliavimas neuroniniais tinklais

## <span id="page-34-0"></span>**4. EKSPERIMENTINIS SISTEMOS TYRIMAS**

#### <span id="page-34-1"></span>**4.1. Eksperimento planas**

Eksperimentas vyksta virtualioje aplinkoje, kurios sąvybes aproksimuoja zonų grafas. Šioje aplinkoje kovoja dvi veikėjų pusės: melynųjų pajėgos ir raudonųjų pajėgos. Abi jos turi savo pradinę zoną skirtingose aplinkos pusėse. Jų tikslas yra pasiekti priešininkų pradinę zoną, tuo pačiu metu apginant sąvają. Veikėjų būrių judėjimas grafu vyksta tarpusavyje sujungtų zonų eilėmis, vadinamomis keliais. Šiame eksperimente kelių skaičius yra 13. Kiekvienam keliui suteikiamas koeficientas, pagal kurį veikėjų būrys renkasi sekantį savo ėjimą. Abiejų veikėjų pajėgų sudėtys yra identiškos. Kas 20 sekundžių abi pajėgos papildomos veikėjų būriu. Naujo būrio sudėtis parenkama pagal tam tikrą seką, kuri abiems pajėgoms taipogi yra identiška.

Genetinis algoritmas ruošia optimalių sprendimų aibę, skirtą neuroninio tinklo apmokymui. Šis algoritmas sudaro dešimt pirminių chromosomų atsitiktinai, jas įvertina ir kryžminimo būdu iš turimos populiacijos generuoja naują populiaciją. Šis procesas kartojasi, kol bendrai paėmus įvertinama penkiasdešimt chromosomų. Tada išrenkama geriausiai įvertinta chromosoma. Norint įvertinti kiekvieną chromosomą, reikia tam tikrą laiko tarpą vykdyti veikėjų veiksmų simuliaciją. Kadangi ši simuliacija užima tam tikrą laiko tarpą, didelio chromosomų kiekio vertinimas gali labai užtrukti. Dėl šios priežasties vertinimas apsiriboja penkiasdešimčia chromosomų.

Jeigu veiksmų simuliacijai suteikiama per mažai laiko, veikėjų būriai, pradedami judėti nuo vienos zonos prie kitos, per duotą laiką nepabaigs ėjimo. Tokiu atveju šio ėjimo potencialas liks neįvertintas. Jei simuliacijai suteikiama per daug laiko, veikėjų būriai praras galimybę greitai reaguoti į kintančią situaciją. Pasirinkta simuliacijos trukmė yra 10 sekundžių, kadangi tai mažiausias laiko tarpas per kurį veikėjų būrys gali pereiti ilgiausią, tarp dviejų zonų esantį atstumą grafe.

Vykdant simuliaciją, chromosomos saugomos reikšmės nustatomos kaip kelių koeficientai. Veikėjų būriai, pagal tuos koeficientus pasirenka veiksmus. Prieš atliekant simuliaciją nuskaitomi aplinkoje susidariusią situaciją nusakantys parametrai. Po simuliacijos nustatomas šių parametrų pokytis. Pagal šį pokytį tinkamumo funkcija nustato tikrinamos chromosomos tinkamumą. Aplinkoje susidariusią situaciją nusakyti išgaunami šie parametrai:

- 1) Pajėgų valdoma aplinkos dalis, kuri nusako, kokią grafo dalį yra užsiėmusios veikėjų pajėgos.
- 2) Visų veikėjų esančių pajėgose bendras gyvybingumas.
- 3) Visų veikėjų esančių pajėgose bendras galimas potencialas padaryti žalą priešininkams.
- 4) Visų veikėjų esančių pajėgose bendras galimas potencialas susižeisti.
- 5) Priešininkams likęs atstumas iki saugomo taško, parodantis pralaimėjimo grėsmę.

Prieš pradedant genetiniu algoritmu generuoti chromosomas, apskaičiuojami neuroninio tinklo įvesties parametrai. Jie susiejami su geriausia išrinkta chromosoma. Šie parametrai nurodo kaip aplinką suvokia neuroninis tinklas. Juos apskaičiavus, patikrinama, ar optimalių sprendimų aibėje jau nėra sudarytų sprendimų panašiai situacijai spresti. Jeigu jų yra, sugeneruotas sprendimas neįrašomas į optimalių sprendimų aibę. Taip apsisaugojama nuo sprendimų daugiareikšmiškumo, kada vienodiems duomenims egzistuoja du skirtingi sprendimai. Neuroniniam tinklui situacija aplinkoje nurodoma šiais parametrais:

- 1) Pajėgų valdoma aplinkos dalis.
- 2) Priešininkams likęs atstumas iki saugomo taško.
- 3) Pajėgų valdoma dalis kiekviename kelyje.
- 4) Pajėgų veikėjų sąntykis su priešininkų veikėjais kiekviename kelyje.

Iš paruoštos optimalių sprendimų aibės apmokomas neuroninis tinklas. Aciklinio neuroninio tinklo struktūra pritaikoma žemėlapio kelių skaičiui. Įvesties sluoksnis turi po įvedimo tašką,

kiekvienam tinklo įvesties parametrui. Išvesties sluoksnis turi tiek pat neuronų, kiek yra kelių. Tarp šių sluoksnių yra du paslėpti sluoksniai. Juos sudarančių paslėptų neuronų skaičius priklauso nuo žemėlapyje esančių kelių ir pasirinkto daugiklio. Sudauginus kelių skaičių ir nurodytą daugiklį gaunamas paslėptų sluoksnių neuronų skaičius. Kiekvieno sluoksnio kiekvienas mazgas turi jungiančią briauną su visais mazgais sekančiame sluoksnyje.

Eksperimente palyginama kaip neuroninių tinklų apmokymų rezultatai priklauso nuo paslėptų sluoksnių dydžio. Apmokymuose naudojami skirtingi daugikliai ir apmokymui naudojamų duomenų kiekiai. Kiekvienos naudojamos konfigūracijos neuroninis tinklas apmokomas tris kartus. Suskaičiuojamas apmokymų trukmės vidurkis kiekvienai konfigūracijai.

Neuroninio tinklo apmokymas vyksta atbulinės klaidos propagacijos metodu. Jis tesiasi tol, kol tinklo išvesties sluoksnio neuronų paklaidų kvadratų suma netampa mažesnė už 0.03. Šis dydis yra pakankamai mažas, kad tinklas veiktų korektiškai. Jei tinklas neapsimoko per 12000000 iteracijų, apmokymas laikomas nepavykusiu.

Eksperimente lyginami tarpusavyje besivaržantys, priešiškas pajėgas valdantys neuroniniai tinklai. Bandoma nustatyti kokį poveikį neuroninio tinklo priimtų sprendimų kokybei turi apmokymams naudotų sprendimų imties dydis. Sudaromos neuroninių tinklų poros, kurios varžosi tarpusavyje 100 kartų. Gautas rezultatas parodo apytikrį vieno neuroninio tinklo pranašumą prieš kitą.

Eksperimente kovojančioms pajėgoms aplinkos suteikiamos sąlygos labai skiriasi. Dėl šių skirtumų priešiškas pajėgas valdantys neuroniniai tinklai negali būti tiesiogiai lyginami tarpusavyje. Todėl vertinamas neuroninio tinklo rezultatų pokytis keičiant vieno iš šių tinklų apmokymų imties dydį.

#### <span id="page-35-0"></span>**4.2. Eksperimento rezultatas**

Eksperimentas buvo atliktas kompiuteryje su šiais parametrais:

- Procesorius: Intel Core 2 Quad CPU Q9400 @ 2,66 GHz
- Operatyvioji atmintis: 4 GB
- Operacinė sistema: Windows 7 Ultimate

Eksperimento metu vykusių neuroninių tinklų apmokymų rezultatai pateikiami 4.1 lentelėje.

| Apmokymuose                      | Paslėptųjų                       | Tinklas 1                    |                       | Tinklas 2                 |                       | Tinklas 3                        |                       | Vidutinė                  |
|----------------------------------|----------------------------------|------------------------------|-----------------------|---------------------------|-----------------------|----------------------------------|-----------------------|---------------------------|
| naudojamų<br>pavyzdžių<br>kiekis | sluoksnių<br>dydžio<br>daugiklis | Apmokymo<br>trukmė           | Iteraciju<br>skaičius | Apmokymo<br>trukmė        | Iteraciju<br>skaičius | Apmokymo<br>trukmė               | Iteraciju<br>skaičius | apmokymų<br>trukmė        |
| 4                                |                                  | 1min 8s                      | 1396968               | $1min$ $12s$              | 1482070               | 0 <sub>min</sub> 55 <sub>s</sub> | 1112901               | 1min 5s                   |
| 6                                |                                  | 2min 35s                     | 2140481               | 3min 35s                  | 2968218               | 1min 58s                         | 1637389               | 2min 43s                  |
| 8                                |                                  | $9min$ 19s                   | 5835271               | $6min$ 21s                | 3966860               | $6min$ 13s                       | 3435813               | $7min$ 18s                |
| 10                               | 1                                | $24\text{min}$ 19 $\text{s}$ | 10865654              | $24\text{min}$ 35s        | 10986224              | $24\text{min }47\text{s}$        | 11080358              | $24\text{min }34\text{s}$ |
| 12                               | 1                                | Apmokymas nepavyko           |                       | Apmokymas nepavyko        |                       | Apmokymas nepavyko               |                       |                           |
| 14                               | 1                                | Apmokymas nepavyko           |                       | Apmokymas nepavyko        |                       | Apmokymas nepavyko               |                       |                           |
| 4                                | $\overline{2}$                   | $1\text{min}$ 55s            | 923850                | $1min\ 57s$               | 927474                | $3min\ 54s$                      | 1862506               | 2min 35s                  |
| 6                                | $\overline{2}$                   | 4min 27s                     | 1652663               | $4min$ 31s                | 1673079               | $6min$ 12s                       | 2300957               | $5\text{min}$ 3s          |
| 8                                | $\overline{2}$                   | 7min 42s                     | 1836525               | 8min 34s                  | 2059808               | 16min 52s                        | 3899311               | 11min 3s                  |
| 10                               | $\overline{2}$                   | 12min 57s                    | 2520276               | $17\text{min }44\text{s}$ | 3350871               | $20\text{min}$ 6s                | 3897073               | 16min 56s                 |
| 12                               | $\overline{2}$                   | 24min 7s                     | 3925638               | 26min 9s                  | 4228622               | $43\text{min}$ 6s                | 6911884               | $31\text{min}$ 7s         |
| 14                               | $\overline{2}$                   | Apmokymas nepavyko           |                       | Apmokymas nepavyko        |                       | Apmokymas nepavyko               |                       |                           |
| 4                                | 3                                | 1min 29s                     | 474484                | 1min 42s                  | 541597                | 2min 32s                         | 717153                | 1min 54s                  |
| 6                                | 3                                | $5min$ 35s                   | 1186583               | $5\text{min} 53\text{s}$  | 1250340               | 7min 37s                         | 1610848               | 6min 22s                  |
| 8                                | 3                                | 33min 3s                     | 5081130               | 15min 36s                 | 2398355               | 37min 35s                        | 5920476               | $28\text{min}45\text{s}$  |
| 10                               | 3                                | $20\text{min}$ 46s           | 2646273               | 29min 55s                 | 3811575               | 30min 15s                        | 3856811               | 26min 59s                 |
| 12                               | 3                                | 36min 27s                    | 3872087               | 44min 52s                 | 4766379               | $40\text{min}$ 26s               | 4296448               | $40\text{min}$ 35s        |
| 14                               | 3                                | 92min 6s                     | 7203771               | $99\text{min}$ 5s         | 7750576               | $109\text{min}$ 2s               | 8529299               | $100$ min 4s              |

<span id="page-35-1"></span>**Lentelė 4.1** Neuroninių tinklų apmokymų rezultatai

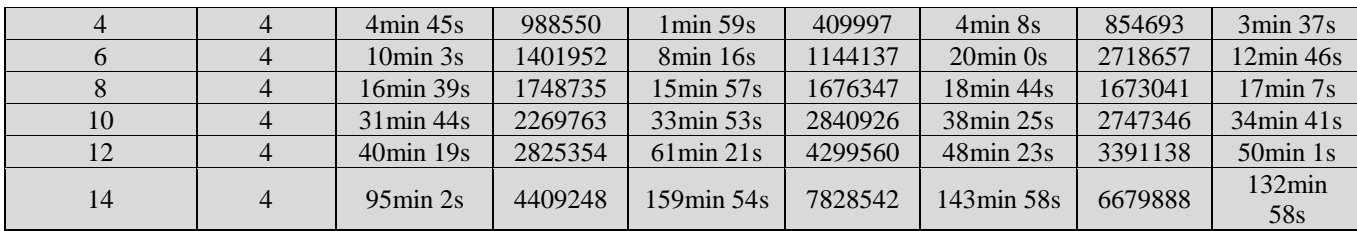

Eksperimentas parodo mėlynos spalvos pajėgas valdančio neuroninio tinklo kovoje pasiekto rezultato kitimą, kintant jo apmokymams naudotų sprendimų imties dydžiui. Rezultatų lentelėje 4.2 parodyta kiek iš šimto galimų laimėjimų, laimėjo mėlynos spalvos pajėgos.

| Raudonųjų neuroninio  | Mėlynųjų neuroninio tinklo apmokymų dydis |    |    |               |    |    |    |  |  |  |
|-----------------------|-------------------------------------------|----|----|---------------|----|----|----|--|--|--|
| tinklo apmokymų dydis | 3                                         |    |    | $\mathfrak h$ |    | 8  | 9  |  |  |  |
|                       | 49                                        | 33 | 16 | 49            | 64 | 69 | 53 |  |  |  |
|                       | 12                                        | 24 | 3  | 0             | 22 | 50 | 52 |  |  |  |
| 6                     | 50                                        | 26 | 28 | 15            | 81 | 45 | 64 |  |  |  |
|                       | 15                                        | 10 | 44 | 43            | 77 | 32 | 71 |  |  |  |
| 8                     | 27                                        | 50 | 67 | 88            | 86 | 50 | 85 |  |  |  |
| 9                     | 17                                        | 55 | 78 | 89            | 89 | 36 | 87 |  |  |  |

<span id="page-36-1"></span>**Lentelė 4.2** Tarpusavyje kovojančių neuroninių tinklų rezultatai

## <span id="page-36-0"></span>**4.3. Eksperimento rezultatų įvertinimas**

Eksperimente tiriama, kaip skirtingi apmokymui naudojamų pavyzdžių kiekiai ir paslėptųjų sluoksnių dydis veikia neuroninio tinklo apmokymo trukmę. Rezultatai, parodantys neuroninio tinklo apmokymo trukmės priklausomybę nuo pasirinkto paslėptų sluoksnių daugiklio ir apmokymui naudojamų pavyzdžių skaičiaus, parodomi 4.1 paveiksle.

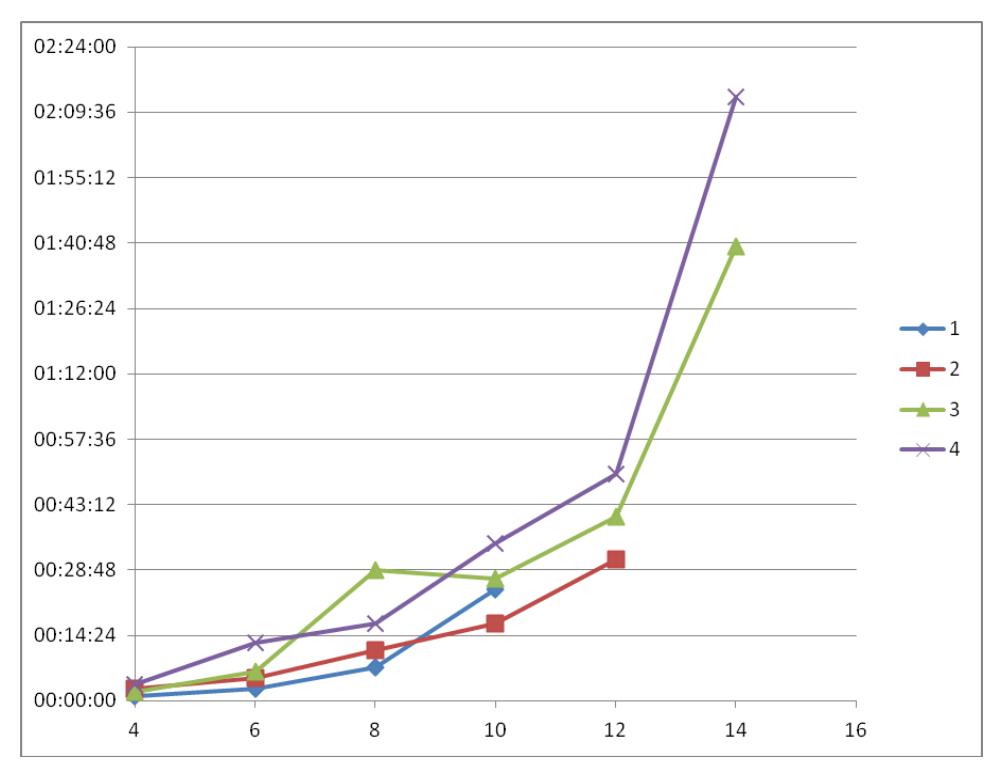

**Pav. 4.1** Neuroninių tinklų apmokymo trukmės kitimas

<span id="page-37-0"></span>Rezultatuose matosi kiek laiko trunka neuroninį tinklą apmokyti skirtingais kiekiais sprendimų pavyzdžių, priklausomai nuo neuroninio tinklo paslėptųjų sluoksnių dydžio. Šiuose sluoksniuose esančių neuronų skaičius nustatomas padauginus kelių skaičių iš pasirinkto daugiklio. Iš gautų rezultatų matosi, kad mažesni neuroniniai tinklai yra greičiau apmokomi, tačiau jų išmokstamų pavyzdžių kiekis yra labai ribotas. Didinant neuronino tinklo paslėptuosius sluoksnius, didėja sprendimų erdvė, kurią neuroninis tinklas gali atvaizduoti, tačiau tuo pačiu didėja jo apmokymo trukmė.

Pajėgų tarpusavio kovų duomenys atvaizduojami grafikais. Jie parodo, kiek iš šimto kovų prieš konkretų, raudonuosius valdantį neuroninį tinklą, laimėjo mėlynuosius valdantis neuroninis tinklas, su skirtingomis apmokymams naudotų pavyzdžių imtimis. Šiuose grafikuose galima įžvelgti tendenciją rezultatams gerėti, didinant apmokymams naudotų pavyzdžių imties skaičių. Tačiau ši priklausomybė nėra vienareikšmė.

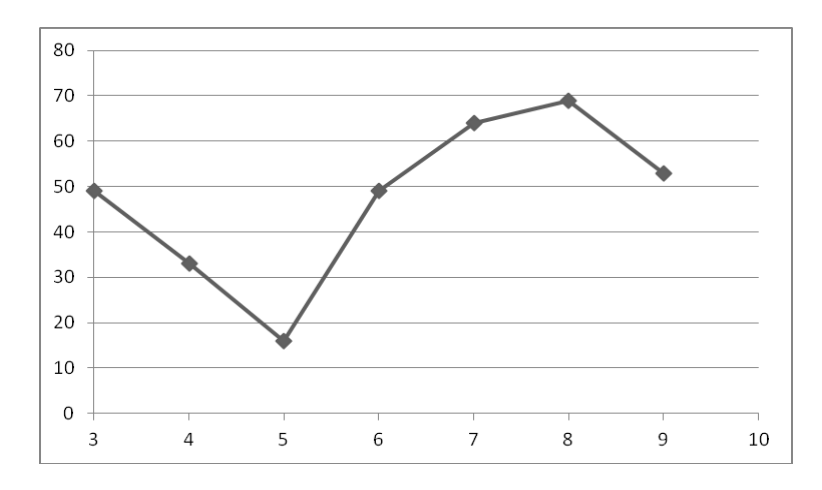

<span id="page-37-1"></span>**Pav. 4.2** Rezultatų kitimas, lyginant su keturiems sprendimams apmokytu tinklu

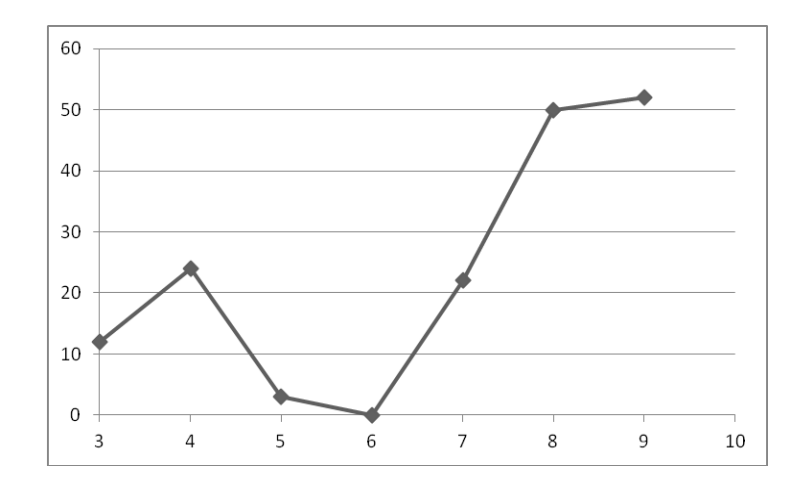

**Pav. 4.3** Rezultatų kitimas, lyginant su penkiems sprendimams apmokytu tinklu

<span id="page-38-0"></span>Apmokymams naudotų pavyzdžių skaičiui didėjant, didėja neuroninio tinklo galimybė tiksliau reaguoti į susidariusią situaciją. Kol tinklo apmokymo lygis žemas, situacija vertinama labai grubiai. Tokio tinklo sudarytas sprendimas gali atrodyti atsitiktinis. Tai ypač aiškiai matosi lyginant mažai apmokytą mėlynąsias pajėgas valdantį neuroninį tinklą su skirtingais lygiais apmokytu, raudonąsias pajėgas valdančiu neuroniniu tinklu. Šį reiškinį galima stebėti 4.2, 4.3, 4.4 pav. grafikų pradžiose. Apmokyti tik su pavyzdžiais priimtais kovos pradžioje, neuroniniai tinklai neturi žinių bazės adekvačiai reaguoti į situacijas susidarančias velėsniais kovos etapais.

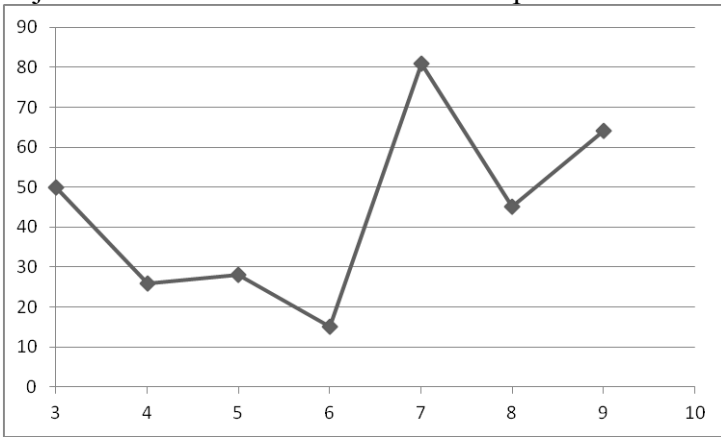

<span id="page-38-1"></span>**Pav. 4.4** Rezultatų kitimas, lyginant su šešiems sprendimams apmokytu tinklu

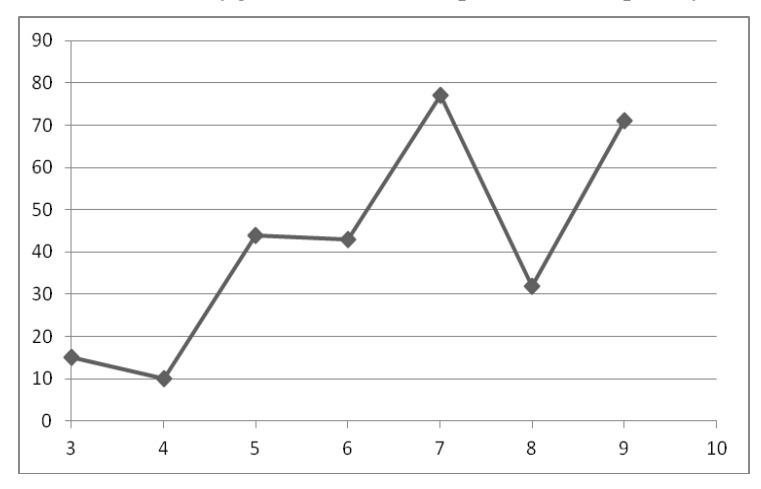

**Pav. 4.5** Rezultatų kitimas, lyginant su septyniems sprendimams apmokytu tinklu

<span id="page-38-2"></span>Didėjant raudonųjų pajėgas valdančio neuroninio tinklo apmokymų skaičiui, rezultatai tampa tolygūs. Tai galima stebėti 4.6, 4.7 pav. grafikų pradžiose. Nors mėlynosios pajėgos išlaiko persvara kurią joms suteikia aplinka, raudonąsias pajėgas valdančio neuroninio tinklo pasirinkti sprendimai suformuoja tikslingesnį raudonųjų pajėgų judėjimą aplinkoje, ir pašalina galimybę išgauti atsitiktinį rezultatą. Tolesnis mėlynąsias pajėgas valdančio neuroninio tinklo apmokymas tik didina jų persvara.

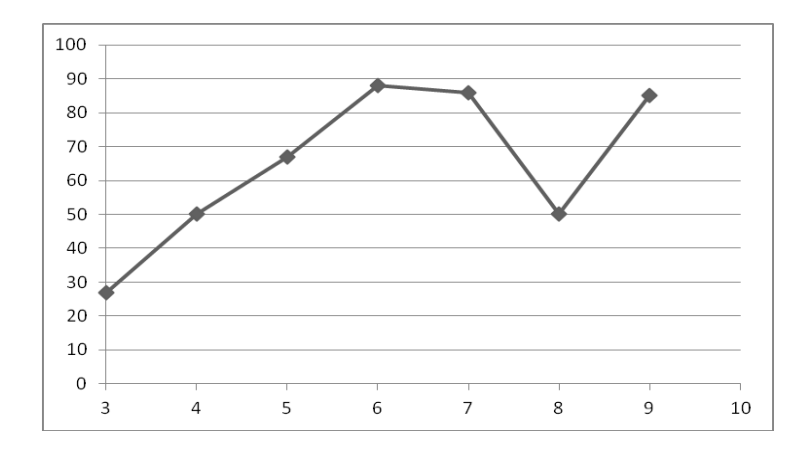

<span id="page-39-0"></span>**Pav. 4.6** Rezultatų kitimas, lyginant su aštuoniems sprendimams apmokytu tinklu

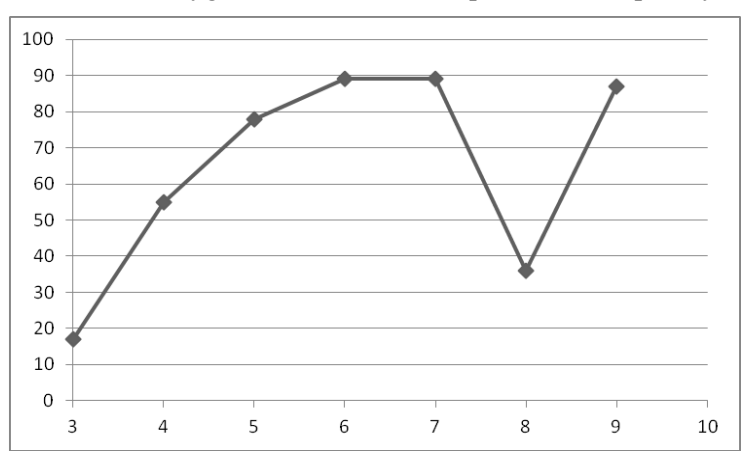

**Pav. 4.7** Rezultatų kitimas, lyginant su devyniems sprendimams apmokytu tinklu

<span id="page-39-1"></span>Rezultatų, gautų įvykdžius eksperimentą dėsningumai parodo, jog neuroninis tinklas gali tikslingai valdyti veikėjus realaus laiko virtualioje aplinkoje. Jo sprendimų kokybė priklauso nuo sukauptos žinių bazės dydžio ir tikslumo.

# <span id="page-40-0"></span>**5. IŠVADOS**

- 1) Išanalizavus būdus pasirinkti veikėjo veiksmus, pasirinktas procedūrinio taktinių veiksmų parinkimo būdas. Nustatyta, kad šiuo būdu kur kas paprasčiau įvertinti daugybe įvairių veikėjo aplinkos parametrų, nei sudarinėjant sudėtingas logines struktūras, tokias kaip sprendimų medis.
- 2) Atlikus galimų būdų optimizuoti veikėjų veiksmus analizę, tam pasirinktas genetinis algoritmas.
- 3) Išanalizavus būdus atpažinti, daugybe tiesiogiai nesusijusių parametrų išreikštą situaciją ir pateikti jai sprendimą, pasirinktas aciklinis neuroninis tinklas.
- 4) Atlikus eksperimentą parodyta, kad didesni neuroniniai tinklai gali išreikšti didesnę sprendimų erdvę. Tačiau jų apmokymas užtrunka daug daugiau laiko. Todėl neuroninio tinklo dydis turi būti pritaikytas apmokymo pavyzdžių kiekiui, norint optimizuoti tinklo apmokymo trukmę ir galimybes.
- 5) Atlikus eksperimentą paaiškėjo, kad specialiai apmokytas aciklinis neuroninis tinklas gali tikslingai reaguoti į situacijas, susidarančias realaus laiko virtualioje aplinkoje, ir modeliuoti veikėjų veiksmus joje.

## <span id="page-41-0"></span>**6. LITERATŪRA**

- <span id="page-41-1"></span>1. Straatman R., Sterren W., Beij A., Killzone's AI: dynamic procedural combat tactics, 2005, [interaktyvus] [žiūrėta 2013-04-10]. Prieiga per internetą: [http://www.cgf](http://www.cgf-ai.com/docs/straatman_remco_killzone_ai.pdf)[ai.com/docs/straatman\\_remco\\_killzone\\_ai.pdf](http://www.cgf-ai.com/docs/straatman_remco_killzone_ai.pdf)
- <span id="page-41-2"></span>2. Champandard A., Waypoint Cover Maps and Efficient Raycasts on PS3 in Killzone 2, 2009, [interaktyvus] [žiūrėta 2013-04-10]. Prieiga per internetą: <http://aigamedev.com/insider/coverage/waypoint-cover-maps/>
- <span id="page-41-3"></span>3. Milington I. Artificial Intelligence For Games. Elsevier, 2005.
- <span id="page-41-4"></span>4. Kennedy J., Eberhart R. Particle Swarm Optimization, 1995, [interaktyvus] [žiūrėta 2013-05- 10]. Prieiga per internetą: [http://www.cs.tufts.edu/comp/150GA/homeworks/hw3/\\_reading6%201995%20particle%20swar](http://www.cs.tufts.edu/comp/150GA/homeworks/hw3/_reading6%201995%20particle%20swarming.pdf) [ming.pdf](http://www.cs.tufts.edu/comp/150GA/homeworks/hw3/_reading6%201995%20particle%20swarming.pdf)
- <span id="page-41-5"></span>5. Russell S., Norvig P. Artificial Intelligence A Modern Approach Second Edition. Pearson Education, 2003.
- <span id="page-41-6"></span>6. Rojas R. Neural Networks A Systematic Introduction. Springer, 1996

## <span id="page-42-0"></span>**7. PRIEDAI**

## <span id="page-42-1"></span>**7.1. priedas. Vartotojo instrukcija**

Pagrindiniai sistemos veikimo nustatymai nurodomi setup.xml faile. Sistemos darbas skirstomas į tris pagrindinius procesus: žinių bazės formavimą genetiniu algoritmu, neuroninio tinklo apmokymą ir veikėjų veiksmų modeliavimą realiu laiku.

Norint genetiniu algoritmu suformuoti žinių bazę neuroninio tinklo apmokymui, nustatymų faile parametras "RunGA" nustatomas "true", parametre "Iterations" įrašomas norimų atlikti iteracijų skaičius, parametre "BlueBatchSaveFile" nurodomas failas, kuriame išsaugoma mėlynųjų pajėgų žinių bazė, o parametre "RedBatchSaveFile" nurodomas failas, kuriame išsaugoma raudonųjų pajėgų žinių bazė. Paleidus programą genetinis algoritmas generuoja sprendimus, o jų veikimas atvaizduojamas ekrane. Įvykdžius nurodytą kiekį iteracijų veikėjai sustoja ir programą galima išiungti.

Norint apmokyti neuroninį tinklą turimą žinių baze, nustatymų faile parametras "TrainNN" nustatomas ..true", o parametras ..RunGA" nustatomas "false". Parametru ..TrainTeam" pasirenkama kurias pajėgas valdantį neuroninį tinklą norima apmokyti. Galimi variantai yra "blue" arba "red". Parametru "BatchSize" nurodomas sprendimų iš žinių bazės, kuriais bus apmokomas neuroninis tinklas kiekis. Parametrais "BlueBatchLoadFile" ir "RedBatchLoadFile" pasirenkami apmokyme naudojamų duomenų bazių failai, atitinkamų pajėgų neuroniniams tinklams. Parametrais "BlueNNSaveFile" ir "RedNNSaveFile" nurodomi failai, kuriuose bus saugojami sudaryti neuroniniai tinklai. Paleidus programą bus apmokomas tik vienas neuroninis tinklas. Apmokymas gali labai užsitesti. Jam įvykus, sistema pradės modeliuoti veikėjų veiksmus pagal ką tik apmokytą neuroninį tinklą.

Norint modeliuoti veikėjų veiksmus parametrai "RunGA" ir "TrainNN" nustatomi "false". Parametrais "BlueNN" ir "RedNN" pasirenkami modeliavime naudojami neuroniniai tinklai atitinkamos pajėgoms. Parametru "RunMatches" nurodomas modeliuojamu susirėmimų kiekis. Paleidus programą bus modeliuojami veikėjų veiksmai, iki bendras laimėjimų kiekis pasieks nurodytą skaičių.

Sistemos veikimo metu papildomam valdymui naudojami šie mygtukai:

- 1) Esc išjungia programą.
- 2) F1 nustato įprastą sistemos veikimo greitį.
- 3) F2 nustato 4 kartus didesnį nei įprastą sistemos greitį.
- 4) F3 nustato 9 kartus didesnį nei įprastą sistemos greitį.
- 5) F4 nustato 15 kartų didesnį nei įprastą sistemos greitį.
- 6) F5 nustato 100 kartų didesnį nei įprastą sistemos greitį.
- 7) Space sustabdo sistemos veikimą, paspaudus antrą kartą nustato įprastą sistemos veikimo greitį.

Stebėjimo taškas valdomas klaviatūros rodyklėmis. Stebėjimo kampas pasukamas pele, įspaudus dešinyjį pelės mygtuką.

## <span id="page-43-0"></span>**7.2. priedas. Duomenų laikmena**